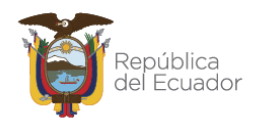

## **Informe sobre la Reducción de Emisiones por Deforestación en el Ecuador para pagos basados en resultados de REDD+ del año 2019**

Quito

Abril, 2022

Versión 6

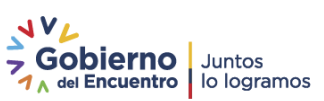

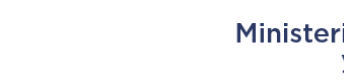

#### **Tabla de Contenido**

.<br>República<br>del Ecuador

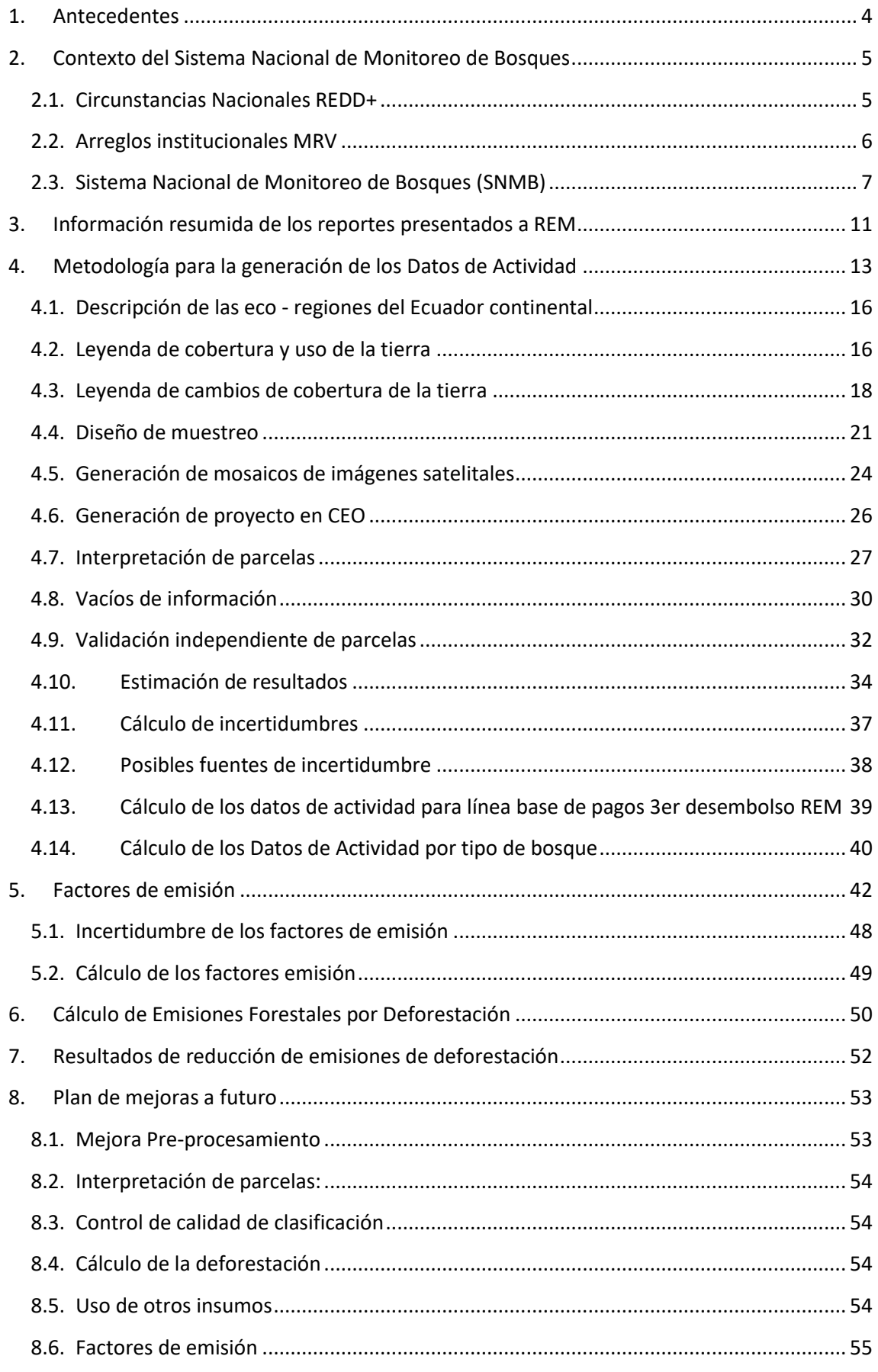

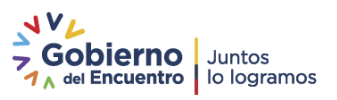

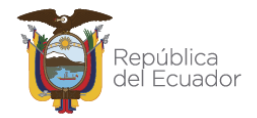

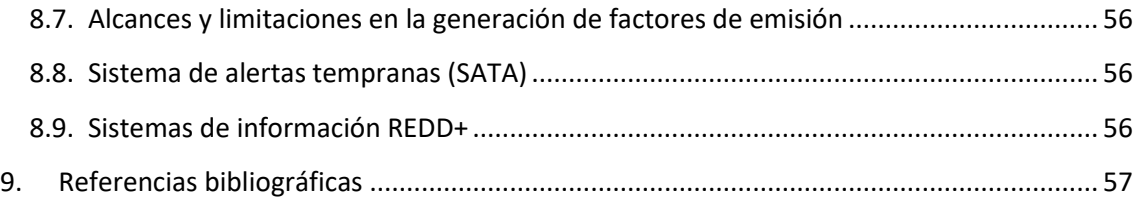

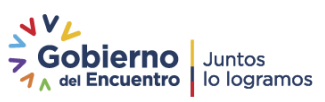

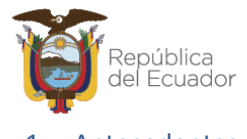

#### <span id="page-3-0"></span>1. Antecedentes

A partir de 2013, los Gobiernos del Ecuador, Noruega y Alemania iniciaron un diálogo sobre un Proyecto de cooperación financiera basado en pagos por resultados para el reconocimiento de los esfuerzos ecuatorianos REDD+. El Programa Global REDD para Early Movers (REM) del Gobierno Alemán apoya el financiamiento puente de REDD y abarca la remuneración de resultados en la reducción de emisiones (RE) de gases de efecto invernadero causadas por la deforestación. El financiamiento se realiza con recursos de Ayuda Oficial para el Desarrollo (OAD). El objetivo superior del Programa consiste en la reducción de las emisiones provenientes de la deforestación del Ecuador, en concordancia con las decisiones relevantes para REDD+ bajo la Convención Marco de las Naciones Unidas sobre el Cambio Climático (CMNUCC) y contribuir de esta forma, a la mitigación del calentamiento global a través de la conservación de los bosques y su manejo sustentable. El Programa también busca lograr un efecto catalizador para otros sistemas de pagos por resultados REDD, así como, las medidas y acciones del Plan de Acción REDD+ (PA REDD+).

En el 2018, como parte de las negociaciones REM se menciona que el NREF-D del período 2000- 2008 presentado por el Ecuador no es elegible para los pagos previstos, por su periodicidad anterior, para lo cual las partes acordaron establecer un nivel de pagos interino para posibilitar el primer pago en el marco del acuerdo REM, el cual fue nombrado Línea Base de deforestación Bruta con un período 2001-2014.

Acorde a esta línea base, se presentaron los resultados de Reducción de Emisiones para los períodos 2015-2016 y 2017-2018, información que se detalla en los documentos "Informe sobre la Reducción de Emisiones por Deforestación en el Ecuador para pagos basados en resultados de REDD+ periodo 2015-2016" de noviembre de 2018 e "Informe sobre la Reducción de Emisiones por Deforestación en el Ecuador para pagos basados en resultados de REDD+ periodo 2017-2018", de agosto 2019.

Desde el año 2017, el Ecuador siguiendo las recomendaciones de los expertos que realizaron la Evaluación Técnica del Nivel de Referencia de Emisiones Forestales por Deforestación (NREF-D), así como las de los expertos del proceso de Consulta y Análisis internacional (ICA), inicia una etapa de fortalecimiento de capacidades y mejoras metodológicas para la generación de los insumos necesarios para la construcción de un nuevo NREF-D acorde con las guías de buenas prácticas de monitoreo forestal.

En el 2019, el "Proyecto Fortalecimiento del Sistema Nacional de Monitoreo de Bosques" implementado con el apoyo financiero de la Cooperación Alemana KfW a través del Programa Conservación de Bosques y REDD+ (PCB-REDD+), y con la asesoría técnica del equipo de especialistas de FAO que desarrollan la herramienta System for Earth Observation Data Access, Processing and Analysis for Land Monitoring (SEPAL) se generan una serie de insumos y herramientas (ecuador.sepal.io) que fueron utilizadas en la construcción del segundo nivel de referencia.

En el 2021, como parte de las negociaciones con REM se acordó generar una línea de pagos en base a un diseño sistemático considerando como periodo el 2013-2017 y calcular la reducción de emisiones del año 2019.

Esta metodología permitirá contar con datos de incertidumbre asociados a los datos de

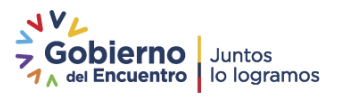

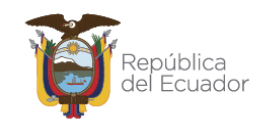

actividad, en base a las recomendaciones realizadas por los expertos de la CMNUCC; de esta forma se podrá acceder a pagos por resultados y generar indicadores nacionales, para evaluar la implementación de políticas públicas asociadas a la reducción de emisiones por deforestación.

El informe detallado a continuación se ha desarrollado tomando en consideración los siguientes puntos:

- Sistema Nacional de Monitoreo de Bosques (SNMB)
- Información resumida de los reportes presentados a la CMNUCC
- Definiciones empleadas en los reportes
- Metodología para la generación de los datos de actividad
- Factores de emisión
- Cálculo del nivel de emisiones forestales por deforestación
- Resultados de reducción de emisiones de conformidad con el nivel de referencia establecido
- Plan de mejoras al SNMB.
- <span id="page-4-1"></span><span id="page-4-0"></span>2. Contexto del Sistema Nacional de Monitoreo de Bosques

## 2.1. Circunstancias Nacionales REDD+

Ecuador al ser un país en desarrollo (No-Anexo I), en el contexto de la Convención Marco de las Naciones Unidas sobre el Cambio Climático (CMNUCC), no está obligado a reducir emisiones de gases de efecto invernadero (GEI). Sin embargo, está convencido de que su propio desarrollo debe estar alineado a las circunstancias nacionales e internacionales en la lucha contra el cambio climático, lo cual se concreta a través de la creación de una gobernanza pionera a nivel global, por su enfoque holístico e innovador, basado en la cosmovisión de nuestros pueblos ancestrales, el Sumak Kawsay o Buen Vivir. Para ello, la Constitución de la República, aprobada en el año 2008, se erige sobre la base del cuidado a la naturaleza, y la conformación de un Estado plurinacional e intercultural. Bajo este marco, el Ecuador es el primero en el mundo en reconocer los derechos de la naturaleza en su Constitución. Asimismo, establece que el Estado adoptará medidas adecuadas y transversales para la gobernanza de sus recursos naturales y la mitigación del cambio climático restringiendo sus emisiones de gases de efecto invernadero (GEI).

Este enfoque fundamenta la promoción de una planificación integral y de desarrollo sostenible, lo que a su vez ha avanzado a la par con un fortalecimiento del marco regulatorio, que el Ministerio del Ambiente, Agua y Transición Ecológica del Ecuador, como ente rector de la política pública de cambio climático, ha estructurado desde el año 2008, con miras a fortalecer el cumplimiento de los objetivos de la Convención.

La clara voluntad política del Ecuador para combatir el cambio climático y reducir las emisiones del sector forestal lo han posicionado como un país líder en la preparación de REDD+. Somos el primer país en contar con una cooperación no reembolsable del Fondo Verde Climático para implementar REDD+, y el segundo en recibir Pagos Por Resultados REDD+, lo que representa un voto de confianza de la comunidad internacional en el modelo ecuatoriano.

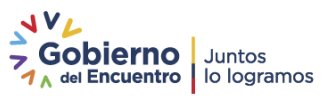

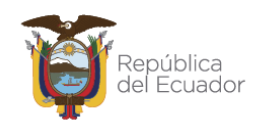

El país cuenta con notables avances para acceder a pagos basados en resultados bajo la Convención Marco de las Naciones Unidas sobre el Cambio Climático (CMNUCC). Fuimos pioneros al presentar en el 2014 nuestro Nivel de Referencia de Emisiones Forestales por Deforestación con un alcance nacional, lo que marca un referente en Latinoamérica y el mundo.

En el 2016, el actual Ministerio del Ambiente, Agua y Transición Ecológica (anterior MAE) presentó el Primer Informe Bienal de Actualización del Ecuador a la Convención Marco de las Naciones Unidas sobre el Cambio Climático (CMNUCC, que completó con éxito el proceso de Consulta y Análisis Internacional (ICA, por sus siglas en inglés). En noviembre del mismo año se expidió el Plan de Acción REDD+ "Bosques para el Buen Vivir". Su enfoque nacional busca articular las medidas y acciones dentro y fuera del bosque, a las políticas, programas e iniciativas nacionales y locales, así como generar múltiples beneficios ambientales y sociales.

El PA REDD+ se articula con los otros tres pilares de la CMNUCC para REDD+, que son: el establecimiento de un Nivel Nacional de Referencia de Emisiones Forestales, un Sistema Nacional de Monitoreo de Bosques robusto y transparente, y un Sistema de Información sobre el abordaje y respeto de las salvaguardas. De esta manera el Ecuador completa satisfactoriamente su fase de preparación para REDD+ y se alista para su implementación.

Respecto del marco institucional para la implementación de REDD+, es fundamental tener en mente que la gestión del cambio climático es competencia del Ministerio del Ambiente, Agua y Transición Ecológica (MAATE) a través de la Subsecretaría de Cambio Climático y la Dirección Nacional de Mitigación que tiene como objetivo la "gestión e implementación de REDD+", para lo cual el MAATE, ha sido designado como Autoridad Nacional REDD+ (AN-REDD+).

Sin embargo, al ser el cambio climático un tema transversal y debido a que las competencias de los sectores para hacer frente a las causas de la deforestación corresponden a otras instituciones, para la efectiva implementación del PA REDD+ se requiere de una gestión intersectorial e interinstitucional que considere entidades nacionales y sub-nacionales, así como la sociedad civil y el sector privado.

## 2.2. Arreglos institucionales MRV

<span id="page-5-0"></span>En los últimos años, el Ecuador ha emprendido varios esfuerzos en favor de la medición, reporte y verificación de las distintas acciones relacionadas a la emisión y reducción de GEI y a la gestión del cambio climático en general. Se ha realizado importantes avances en materia de M-MRV, principalmente en temas relacionados al manejo de información útil para la gestión de la mitigación del cambio climático, bajo los siguientes enfoques: 1) emisiones de Gases de Efecto Invernadero (GEI), 2) acciones de mitigación/reducción de GEI, y 3) indicadores de gasto y financiamiento en términos de cambio climático, en lo que se refiere a este documento se abordará el enfoque 1.

Si bien las acciones descritas en la sección anterior representan esfuerzos específicos, el trabajo que plantea hoy en día el MAATE se enfoca en aplicar una visión integral de M-MRV doméstico, conformado por subsistemas o módulos que, de alguna forma, trabajan dentro de una misma plataforma de gestión de información sobre cambio climático. Se espera promover la consistencia, sistematización, visualización de resultados y/o avances, evitando la doble contabilidad de emisiones/reducciones de GEI, en el caso de la mitigación, y el monitoreo de la

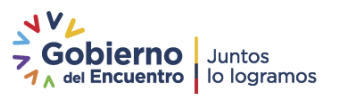

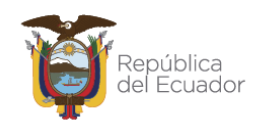

reducción de vulnerabilidad sectorial/territorial o aumento de la resiliencia según sea el abordaje en adaptación al cambio climático.

De esta forma, actualmente se trabaja en la implementación de un sistema unificado de medición, reporte y verificación para la gestión del cambio climático, que se inserta en la plataforma del Sistema Integrado de Transición Ecológica Agua y Ambiente (SITEAA). Considerando los siguientes lineamientos: En primer lugar, la medición y el monitoreo (M) está conformada por cinco módulos: 1) Mitigación, 2) Financiamiento, 3) Adaptación, 4) Creación y fortalecimiento de condiciones y 5) Co-beneficios. El Reporte (R) se lo realiza a nivel nacional y local, a través del mecanismo de implementación de la Estrategia Nacional de Cambio Climático (ENCC), así como el del cumplimiento a la legislación vigente en los distintos niveles de gobierno, y la Verificación (V) es a nivel global en consistencia con los acuerdos internacionales sobre cambio climático.

Con base en lo expuesto, la Figura 1 muestra la estructura general del M-MRV doméstico propuesto por el Ecuador, con sus respectivos componentes algunos de los cuales se encuentran operativos y otros en fase de diseño, previstos en el corto y mediano plazo. Esta visión ambiciosa e integral podrá concretarse paulatinamente, a la par de la asistencia técnica-financiera captada.

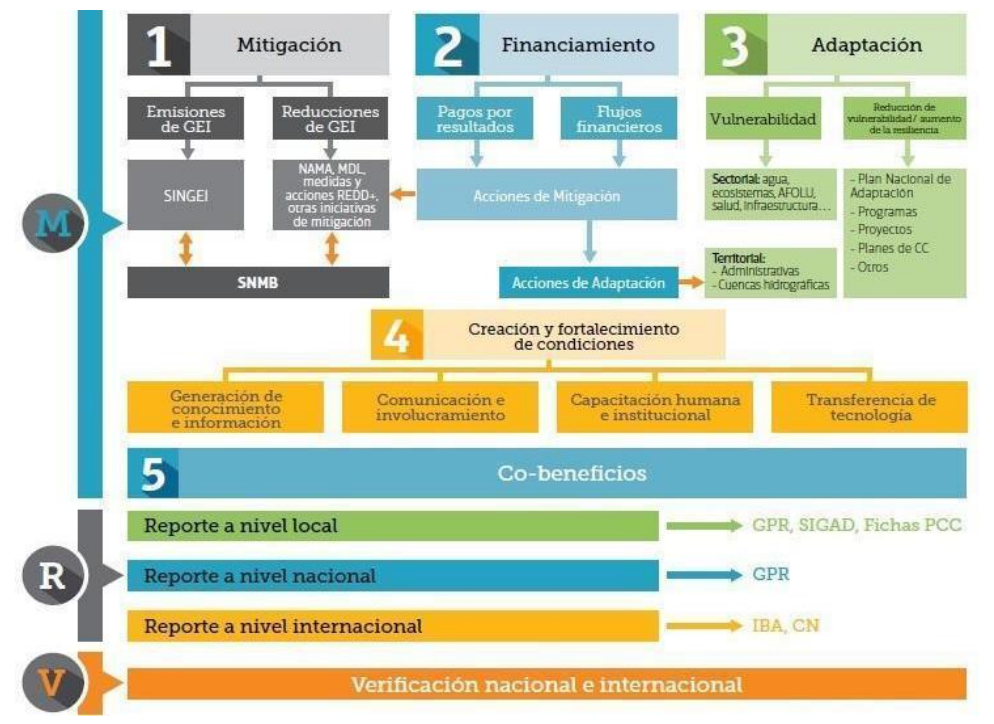

**Figura 1**. Propuesta de sistema M-MRV del Ecuador

**Fuente:** Primer Informe Bienal de Actualización del Ecuador a la Convención Marco de las Naciones Unidas sobre el Cambio Climático, septiembre 2016.

## 2.3. Sistema Nacional de Monitoreo de Bosques (SNMB)

<span id="page-6-0"></span>Desde el año 2009, el Ecuador ha emprendido varios esfuerzos en favor de la medición, monitoreo, reporte y verificación de las distintas acciones relacionadas a la emisión y reducción de GEI y a la gestión del cambio climático en general. En el periodo 2009-2013 se generaron tres

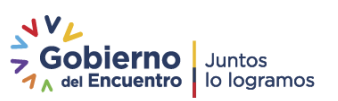

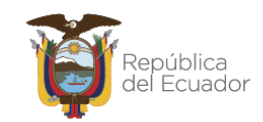

procesos importantes en el Ministerio del Ambiente que permitieron contar con información sobre el estado de los bosques, que son:

- El Mapa de Deforestación Histórica (MDH) del Ecuador continental (2009-2013)
- El Mapa de Vegetación (MV) del Ecuador Continental (2010-2013)
- La Evaluación Nacional Forestal (ENF)

Las tres iniciativas mencionadas previamente, constituyeron la base para la construcción del actual SNMB, que permite el seguimiento y reporte de actividades de Reducción de Emisiones por Deforestación y Degradación (REDD+), e incorpora los procesos de Monitoreo, Medición, Reporte y Verificación (M-MRV).

En el año 2016 el MAATE al expedir el Plan de Acción REDD+ "Bosques para el Buen Vivir", uno de sus objetivos es implementar un Sistema Integrado de información para REDD+, que incluye 4 sistemas: Sistema Nacional de Monitoreo de Bosques (SNMB), Sistema de Gestión de Medidas y Acciones REDD+ (SIGMA), Sistema de Información de Salvaguardas (SIS) y Sistema Nacional de Inventarios de Gases de Efecto Invernadero (SINGEI).

Estos 4 sistemas constituyen el sistema MRV del sector USCUSS, siendo el SNMB el sistema que cuenta con información ambiental, geográfica y de analítica de bosques muy relevante, que será utilizada por los otros sistemas para visibilizar la efectividad de las acciones ejecutadas para disminuir la deforestación.

En el año 2019, el Ministerio del Ambiente expide el Acuerdo Ministerial N° 052, en el cual se establecen las directrices institucionales para el funcionamiento del SNMB, que se resumen a continuación.

El objetivo del SNMB es proporcionar información periódica, medible, reportable y verificable que permita diseñar, implementar y evaluar la efectividad de las políticas, medidas y acciones vinculadas a la conservación, el manejo forestal sostenible, la restauración, gobernanza forestal, manejo de recursos naturales, ordenamiento territorial y uso del suelo; favoreciendo así, la toma de decisiones estratégicas sobre el Patrimonio Forestal Nacional y facilitando la generación de reportes nacionales e internacionales de las emisiones y absorciones forestales de Gases de Efecto Invernadero.

El SNMB planteado por el Ecuador es robusto y transparente, permite determinar el estado de los bosques a través de indicadores de cambio de cobertura y uso, además del seguimiento y reporte de actividades REDD+. Este sistema incorpora procesos de Monitoreo y Medición, Reporte y Verificación (M-MRV) de acuerdo a sus circunstancias y capacidades nacionales, en línea con la directriz de la CMNUCC en el marco de REDD+. En la figura 2 se muestran un esquema de las funciones y componentes del SNMB.

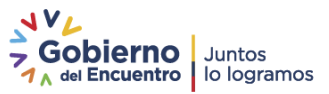

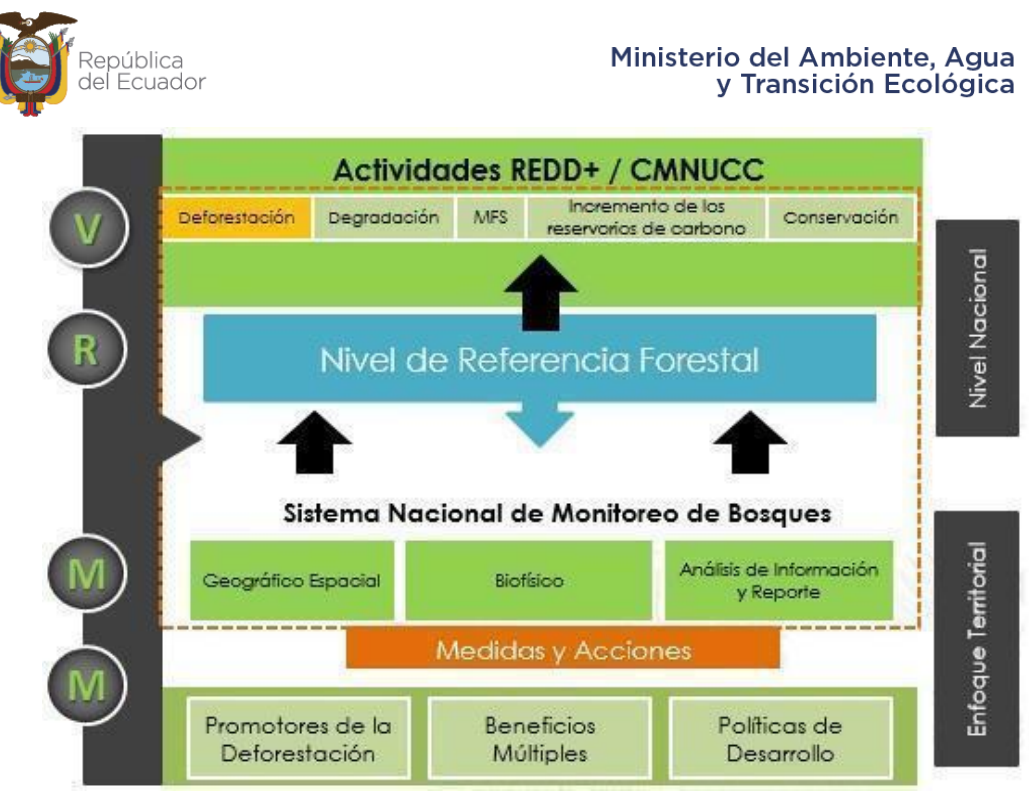

**Figura 2.** Esquema de los componentes y funciones del SNMB

**Fuente:** adaptado del Primer Informe Bienal de Actualización del Ecuador a la Convención Marco de las Naciones Unidas sobre el Cambio Climático, septiembre 2016.

El SNMB está compuesto por tres componentes:

- **Componente Geográfico Espacial:** Este componente está orientado al monitoreo permanente del estado y cambio del Patrimonio Forestal Nacional mediante el análisis espectral de los sensores remotos y la gestión de datos espaciales.
- **Componente Biofísico:** Este componente se encarga de detectar el estado y patrones de cambio en el Patrimonio Forestal Nacional mediante una colección continua de datos en campo, como el inventario nacional forestal, con base a muestras que incluye el levantamiento de información de flora y fauna, en coordinación con el monitoreo de la biodiversidad.
- **Componente Análisis de Información y Reporte:** Este componente se encarga de la gestión, análisis estadístico de la información generada por los otros componentes para proporcionar información actualizada y precisa para la elaboración de reportes y evaluaciones de presión, estado y respuesta del Patrimonio Forestal Nacional.

La información que reporta el SNMB se encuentra almacenada en la página web [\(http://snmb.ambiente.gob.ec/snmb/\)](http://snmb.ambiente.gob.ec/snmb/).

El SNMB se articula con otros sistemas del MAATE como son el Sistema Integrado de Transición Ecológica de Ambiente y Agua (SITEAA) donde se pública la información cartográfica y documental en el portal Mapa interactivo [\(http://ide.ambiente.gob.ec/mapainteractivo/\)](http://ide.ambiente.gob.ec/mapainteractivo/).

El SNMB considera la incorporación de información necesaria para la gestión de los recursos forestales, lo que conlleva a contribuir con información para el manejo forestal sostenible. Se mantienen vínculos con los sistemas de monitoreo de Socio Bosque, Sistema Nacional de Áreas protegidas y Sistema Nacional de Control Forestal y Vida Silvestre.

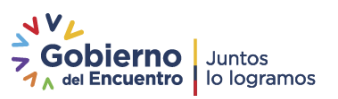

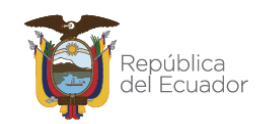

La validación de los productos que genera el SNMB se la realiza a través de comités científicos, conformados por miembros de la academia, Institutos nacionales e internacionales de investigación y expertos en diferentes temáticas, lo que permite que los productos del SNMB tenga una alta rigurosidad técnica y científica para la toma de decisiones.

A continuación, se hablará un poco sobre la interconexión del SNMB y los sistemas REDD+ del Ecuador:

El Sistema de Gestión de Medidas y Acciones REDD+ (SIGMA), tiene como objetivo almacenar y organizar información sobre la implementación de planes de implementación, programas y proyectos REDD+. Los socios implementadores deberán reportar los avances en la implementación de sus Planes de Implementación (PdI REDD+), programas y proyectos. Para este sistema, a más de las estimaciones de deforestación, es importante la información sobre incendios y especies priorizadas, con la que cuenta el SNMB; la primera servirá para la gestión de medidas y acciones REDD+ y la segunda para análisis de fragmentación de bosques.

El Sistema de Información de Salvaguardas (SIS), proporciona información sobre cómo son abordadas y respetadas las salvaguardas. A través de los PdI REDD´+, programas y proyectos registrados en el SIGMA, los socios implementadores reportarán cómo están abordando y respetando las salvaguardas. Para este sistema, la información ambiental del SNMB permitirá realizar análisis y gestión en relación con las salvaguardas, para el reporte a la CMNUCC.

Estos 2 sistemas, utilizarán información generada por el SNMB con relación a datos de actividad del SNMB para cruzar con su información geográfica de las áreas de intervención, y de esta manera determinar la efectividad de las acciones realizadas.

El Sistema Nacional de Inventarios de Gases de Efecto Invernadero (SINGEI) por su parte, recopila datos para el cálculo de emisiones y absorciones del Inventario Nacional de Gases de Efecto Invernadero del sector USCUSS. El SNMB le proporcionará información sobre datos de actividad, factores de emisión, superficies por estrato de bosque, superficies de áreas forestales afectadas por incendios y superficies que experimentaron cambio de uso del suelo.

Adicionalmente, los Sistemas REDD+ se interconectan con otros sistemas del MAATE:

- Sistema Nacional de Indicadores Ambientales y Sostenibilidad (SINIAS): proveerá información estadística ambiental al SIS.
- Plan Nacional de Restauración (PNR) y Proyecto Socio Bosque (PSB): proveerán información sobre el abordaje y respeto a las salvaguardas de sus socios al SIS.
- Infraestructura de Datos Espaciales (IDE): contiene la información geográfica y analítica de bosques del SNMB.

Finalmente, para complementar su información, estos sistemas REDD+ se deberán interconectar con los siguientes sistemas nacionales:

● Sistema de Información Pública Agropecuaria (SIPA) del MAG: proveerá información geográfica y analítica de plantaciones forestales, así como de adjudicaciones rurales al SIGMA.

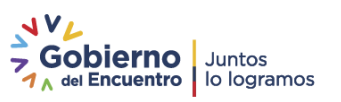

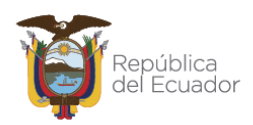

- Sistema de Producción Forestal del MAG: proveerá datos de actividad del sector USCUSS al SINGEI.
- Sistema Nacional de Información (SNI) y el Sistema Integrado de Conocimiento y Estadística Social (SICES) de la Secretaría de Planificación: proveerán información socioeconómica nacional al SIS.
- Portal de Estadísticas y Censos del INEC: proveerá información estadística al Sistema Nacional de Indicadores Ambientales y Sostenibilidad (SINIAS) del MAATE quien a su vez entregará información al SIS.

Además, se mantienen vínculos para el seguimiento a la Contabilidad Nacional de Reducción de Emisiones en el marco de REDD+, procesos de Evaluación técnica por expertos de la Convención Marco de las Naciones Unidas sobre el Cambio Climático (CMNUCC), ICA, Verificación independiente solicitada por países contribuyentes, Informe Bienal de Actualización (IBA) y las Comunicaciones Nacionales para los reportes internacionales. La Dirección Nacional de Mitigación del Cambio Climático (DNMCC) coordina con el SNMB la recopilación de la información relacionada con los datos de actividad para la estimación de emisiones de GEI en el sector forestal producidas por actividades de deforestación de los bosques para la elaboración de informes y reportes a la CMNUCC.

Actualmente los Sistemas REDD+ se encuentran en automatización, considerando el intercambio de información a fin de poder mostrar los avances y resultados a través de portales web dinámicos, abiertos al público. En la figura 3, se muestra el Sistema Integrado de Información para REDD+

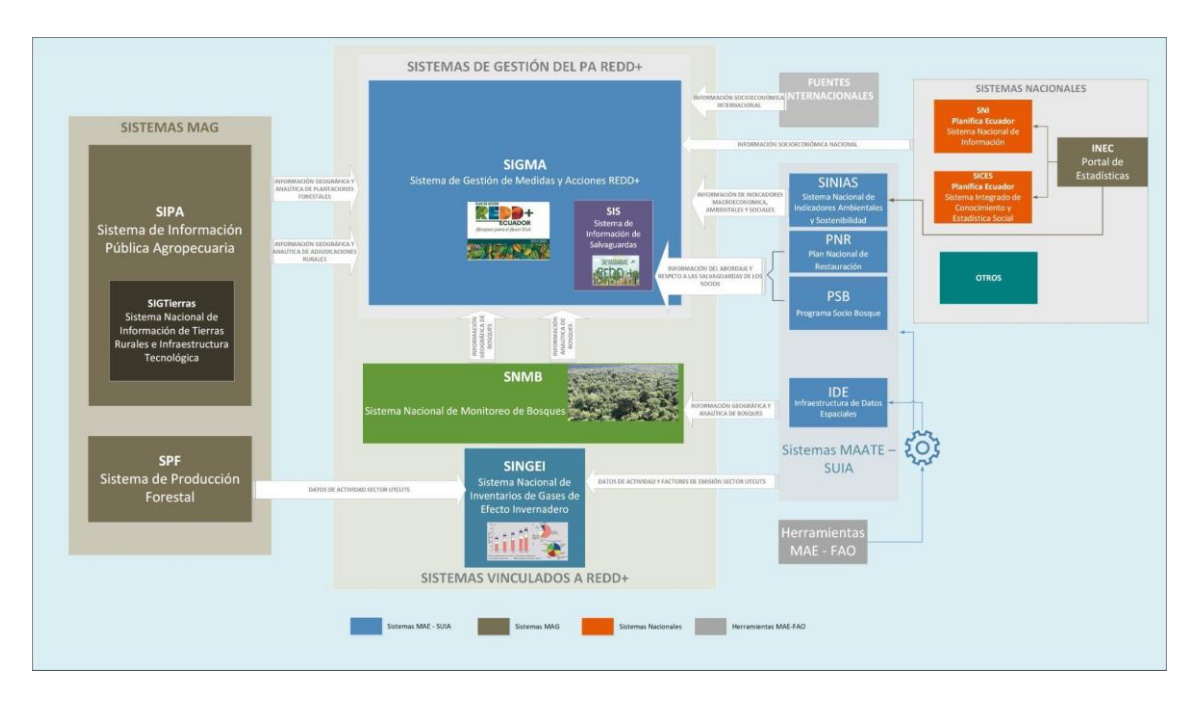

**Figura 3**. Esquema del Sistema Integrado de Información para REDD+

**Fuente:** Generación Equipo Nacional REDD+ Ecuador.

<span id="page-10-0"></span>3. Información resumida de los reportes presentados a REM

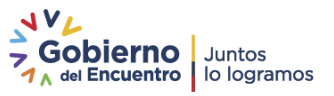

En el 2021 se acordó con el Programa REM realizar una línea base de pagos para el tercer desembolso en base a un muestreo sistemático, tomando como referencia el periodo 2013-2017 y calculando la reducción de emisiones para el año 2019.

En la tabla 1 se resumen las principales características y diferencias entre las líneas bases generadas para los desembolsos REM.

**Tabla 1.** Características y diferencias entre las líneas base generadas para los desembolsos del Programa REM.

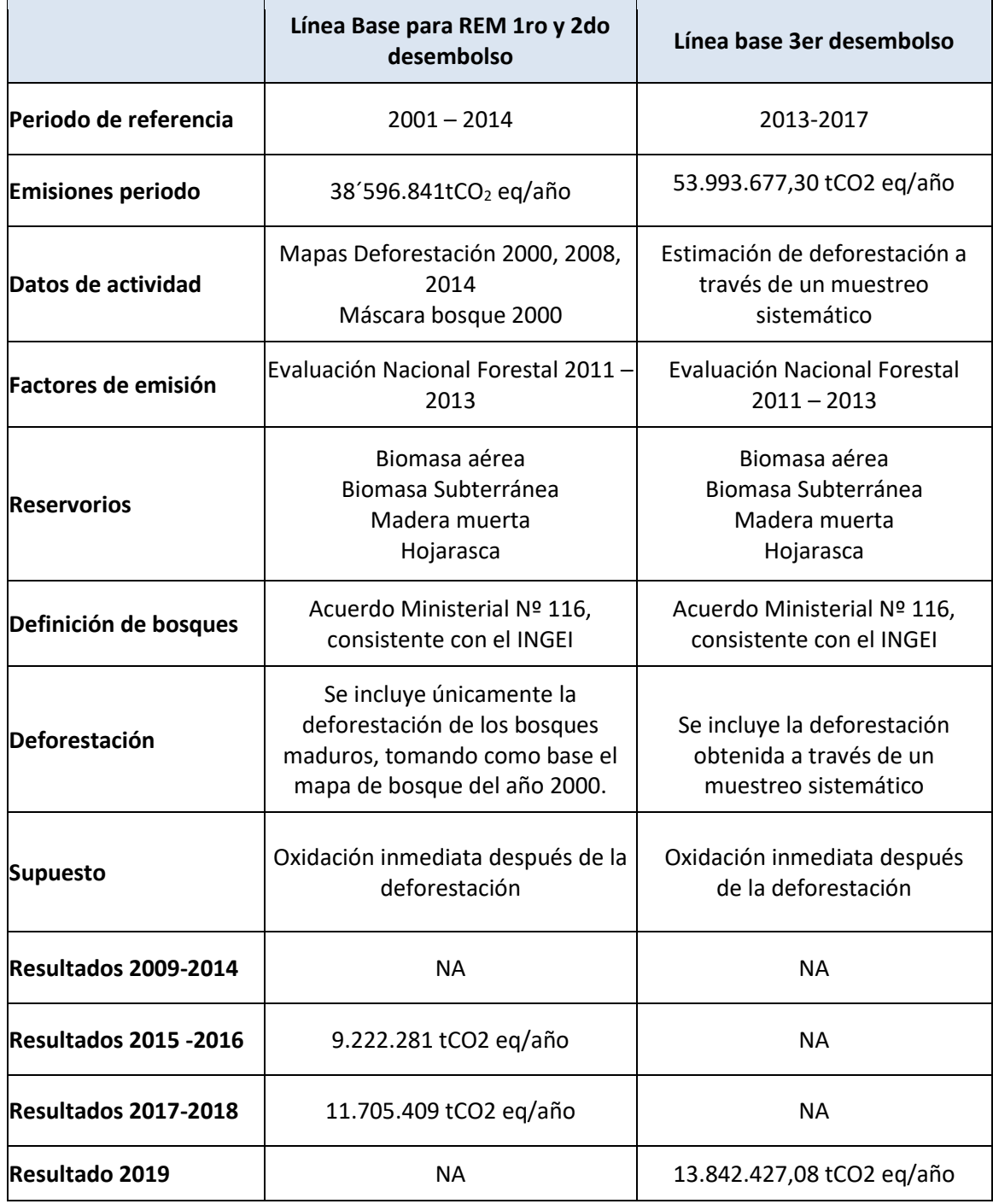

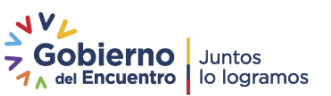

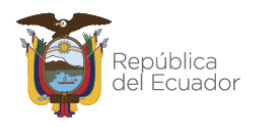

## <span id="page-12-0"></span>4. Metodología para la generación de los Datos de Actividad

Para la generación de los datos de actividad se utilizó un enfoque de estimación basado en un muestreo sistemático, mediante el uso de las plataformas System for Earth Observation Data Access, Processing and Analysis for Land Monitoring (SEPAL<sup>1</sup>), Collect Earth Online (CEO<sup>2</sup>) y Google Earth Engine (GEE<sup>3</sup>).

Los métodos empleados están en correspondencia con las directrices del IPCC para obtener los datos de actividad y su incertidumbre asociada para deforestación, dentro de un proceso de mejora continua.

El diseño de muestreo sistemático, siguiendo las directrices del IPCC, utiliza muestras de las categorías siguiendo la leyenda temática de cobertura y uso de la tierra y la leyenda de cambios de cobertura de la tierra a lo largo de la serie histórica (2012-2019).

Siguiendo este enfoque, se realizó la interpretación de parcelas para identificar la cobertura de la tierra para los años: 2012, 2014, 2016, 2018 y 2019. Y en el caso del cambio de cobertura de la tierra, los periodos de análisis fueron: 2013-2014, 2015-2016, 2017-2018 y 2019.

La metodología se basa en las siguientes consideraciones técnicas:

- La metodología, al cumplir con los principios de la CMNUCC maneja la transparencia que permita que sea analizada en cualquier momento, facilitando su replicabilidad.
- El segundo principio es la consistencia al utilizar la misma metodología en toda la serie temporal permitiendo mantener un control de las trayectorias de cobertura y cambio. Esto quiere decir que la misma metodología va a ser utilizada en el reporte de la deforestación para minimizar la incertidumbre debido a variaciones metodológicas.
- El muestreo sistemático es un enfoque costo-efectivo que mejora la precisión de las estimaciones de la superficie de cobertura y uso y cambio de cobertura de la tierra.
- Incluye un protocolo para realizar el cálculo de incertidumbre de las estimaciones de cobertura de la tierra y de cambio de la cobertura de la tierra.
- Incluye procesos de control y aseguramiento de la calidad como parte de los anexos metodológicos. Esto se traduce en procedimientos detallados de documentación y manejo de datos, que en el presente documento se muestran en cada paso como recuadros con las siglas SCAC (Sistema de Control y Aseguramiento de la Calidad).
- Tiene un enfoque por pasos, lo que permite que sea un procedimiento abierto y tenga una dinámica de actualización permanente conforme a la disponibilidad de nueva información y el mejoramiento de procesos, manteniendo siempre la consistencia de la información generada.

La metodología para la generación de los datos de actividad (figura 4) se genera a través de un muestreo sistemático, que incluye: generación de mosaicos de imágenes satelitales, diseño de muestreo, generación del proyecto en CEO, interpretación visual de las parcelas, llenado de vacíos de información, validación independiente, estimación de resultados y la incertidumbre

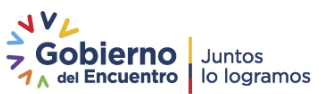

<sup>1</sup> https://sepal.io/

<sup>2</sup> https://collect.earth/

<sup>3</sup> https://earthengine.google.com/

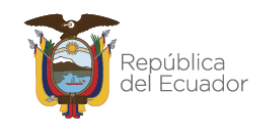

asociada. Toda esta información se describe con más detalle en el documento "Metodología para la estimación de la deforestación del Ecuador continental".

Los insumos, enfoques, métodos, procedimientos y resultados se describen en las siguientes secciones, que además cuenta con la descripción del control de calidad denominado SCAC. Esto significa que todos los procesos se encuentran debidamente documentados y se cuenta con respaldo de los productos intermedios, que está detallado en la metodología. Este proceso se encuentra debidamente estructurado y almacenado de acuerdo al anexo 9. Estructuración de datos y procesos.

![](_page_13_Picture_5.jpeg)

![](_page_14_Picture_0.jpeg)

![](_page_14_Figure_2.jpeg)

![](_page_14_Figure_3.jpeg)

**Fuente:** MAE, 2022

![](_page_15_Picture_1.jpeg)

## 4.1. Descripción de las eco - regiones del Ecuador continental

<span id="page-15-0"></span>El territorio continental ecuatoriano se caracteriza por condiciones biofísicas diversas, que dificultan el procesamiento de imágenes satelitales a nivel nacional, por lo que se decidió dividir el territorio continental en siete eco-regiones, las cuales son: Costa, Chocó, Vertiente Occidental, Andes del Sur, Sierra, Vertiente Oriental y Amazonía (Figura 5). Estas unidades se basan en la fisonomía de la vegetación, criterios de paisaje, condiciones climáticas, y componentes florísticos.

El área cubierta por el Informe sobre la Reducción de Emisiones por Deforestación en el Ecuador consiste en el 100% de su territorio continental y excluye las Islas Galápagos y otras islas menores lejanas a la línea de costa.

La división en 7 eco - regiones permite definir parámetros únicos para cada una de ellas y de esta forma mejorar la calidad de los mosaicos satelitales generados y facilitar los posteriores pasos de clasificación de cobertura y cambios de cobertura de la tierra.

Al límite de cada eco-región se agregó un buffer de 1 kilómetro de distancia, para evitar vacíos de información durante el procesamiento de las imágenes satelitales.

![](_page_15_Figure_7.jpeg)

**Figura 5**. Mapa de Eco-regiones del Ecuador continental

La descripción a detalle de cada eco-región se encuentra en la sección 2 del documento "Metodología para la estimación de datos de deforestación del Ecuador continental".

## 4.2. Leyenda de cobertura y uso de la tierra

<span id="page-15-1"></span>La leyenda ha sido construida de forma jerárquica, con un primer nivel general modificado que corresponde a las clases de cobertura/uso definido por el IPCC adaptado para el Ecuador. Estas

![](_page_16_Picture_0.jpeg)

clases mantienen consistencia con las presentadas por el IPCC (2006) con algunas excepciones, que se detallan a continuación:

- La primera corresponde a la clasificación de áreas de pastos plantados dentro de la clase de Tierra Agropecuaria. Esto ayuda a mantener consistencia conceptual, especialmente en áreas donde el uso del suelo pecuario constituye una etapa dentro de períodos de rotación entre pastos y cultivos.
- La segunda diferencia, se refiere a la inclusión de manglar en la leyenda, esta categoría se identifica por la importancia que tiene esta categoría para los reportes nacionales.

En la tabla 2 se presentan las categorías de cobertura de la tierra, con sus correspondientes definiciones.

![](_page_16_Picture_237.jpeg)

**Tabla 2.** Leyenda Temática Nivel I modificado

![](_page_16_Picture_9.jpeg)

![](_page_17_Picture_0.jpeg)

![](_page_17_Picture_204.jpeg)

Para la definición de bosque se utilizó la definición empleada (MAE, Acuerdo Ministerial 116, 2016), misma que es consistente con la definición empleada por la Subsecretaría de Patrimonio Natural - SPN y el Sistema Nacional de Monitoreo de Bosques SNMB. La misma que se describe a continuación:

**Bosque:** De acuerdo con esta definición, el bosque es considerado como, una comunidad vegetal natural o cultivada de por lo menos una hectárea, con árboles de al menos cinco metros de altura y con un mínimo de treinta por ciento de cobertura de dosel o capa aérea vegetal. El Bosque se puede diferenciar en bosque natural y plantaciones forestales. Se incluyen las áreas cubiertas de bambú y palmas nativas, siempre que estas alcancen el límite mínimo establecido en cuanto a áreas mínima, altura y cubierta de copas. Se excluye las formaciones de árboles utilizados en sistemas de producción agrícola, por ejemplo, plantaciones frutales, plantaciones de palma africana y sistemas agroforestales. Se excluye también los árboles que crecen en parques y jardines urbanos. (MAE, Acuerdo Ministerial 116, 2016)

## 4.3. Leyenda de cambios de cobertura de la tierra

<span id="page-17-0"></span>Los cambios de cobertura de la tierra fueron generados en base a 5 clases que son: Bosque Estable (BE), No Bosque Estable (NBE), Deforestación (DEF), Regeneración (REG) y Sin Información (SINF).

![](_page_17_Picture_8.jpeg)

![](_page_18_Picture_0.jpeg)

En la tabla 3 se presenta la leyenda de cambios implementada durante este proceso de generación de información geoespacial asociada a los cambios presentes en la cobertura y en la tabla 4 las definiciones correspondientes.

![](_page_18_Picture_132.jpeg)

**Tabla 3.** Leyenda temática de cambios de cobertura de la tierra

![](_page_18_Picture_6.jpeg)

![](_page_19_Picture_0.jpeg)

## **Tabla 4.** Definiciones operativas de la leyenda de cambios de cobertura de la tierra

![](_page_19_Picture_180.jpeg)

![](_page_19_Picture_5.jpeg)

![](_page_20_Picture_0.jpeg)

![](_page_20_Picture_165.jpeg)

## 4.4. Diseño de muestreo

<span id="page-20-0"></span>Los métodos basados en muestreos estiman directamente el uso de la tierra y el cambio de uso de la tierra a partir de datos obtenidos en estudios sobre el terreno o sensores remotos. Métodos basados en muestras bien diseñados proporcionan una representación estadística precisa del uso de la tierra y el cambio de uso de la tierra, pero no brindan información sobre cada área específica del territorio. Los métodos basados en muestreo al igual que los métodos wall-to-wall permiten que exista consistencia espacial y temporal (IPCC, 2019).

Para la estimación de la superficie, los datos de referencia deben recopilarse mediante un diseño de muestreo probabilístico. Los diseños que considerar son: el muestreo aleatorio simple (MAS), el muestreo sistemático (MS), el muestreo estratificado (ME), y el muestreo en dos etapas y por conglomerados (GFOI 3.0).

Un aspecto fundamental, al seleccionar un diseño de muestreo, es que el tamaño de la muestra para cada actividad debe ser lo suficientemente grande para generar estimaciones bastante precisas de la superficie de la actividad, los diseños de MAS y MS producen tamaños de muestra para actividades individuales que son aproximadamente proporcionales a su frecuencia de ocurrencia en la población (GFOI 3.0).

Tomando en cuenta estas consideraciones, para el caso del Ecuador, se decidió emplear un muestreo sistemático. Se realizaron varias pruebas de muestreo, generando grillas de 5, 10 y 15 kilómetros en todo el territorio continental.

Se distribuyó una muestra sistemática en todo el Ecuador, no se utilizó una ecuación específica para determinar el número total de muestras, los mapas de cobertura terrestre existentes (MAATE 2013, 2014, 2019) no se utilizaron para estratificar las muestras. Sin embargo, los mapas de cobertura terrestre existentes se emplearon para estimar la distancia adecuada entre los sitios de muestreo de la siguiente manera:

![](_page_20_Picture_10.jpeg)

![](_page_21_Picture_0.jpeg)

El espaciamiento de las muestras se estimó de tal manera que aproximadamente 30 muestras se ubicarían en áreas con alta probabilidad de deforestación (fuente USFS), con la finalidad de asegurar que existan como mínimo 30 muestras en la categoría que se necesita evaluar (deforestación).

Este espaciado resultó ser una cuadrícula de 5 km y se produjo una muestra de 9958 unidades, lo cual es más de lo que sugieren las ecuaciones utilizadas para estimar el tamaño de la muestra para una distribución estratificada de puntos.

Al estimar el tamaño de la muestra usando el mapa de cobertura de la tierra como estratificador y usando un error estándar objetivo para la clase de deforestación del 95%, el tamaño de la muestra estimado es solo 3606 unidades, con 1970 para Bosques Estable, 1627 para No Bosque Estable y 9 muestras para Deforestación (Fuente: pruebas en Area2)

Sin embargo, como sugieren Olofsson et al. 2020, incluir más muestras en clases estables grandes puede mejorar los resultados. Por lo tanto, usar una cuadrícula sistemática muy densa es suficiente para:

- 1. Producir resultados independientemente de un mapa.
- 2. Producir resultados que puedan post estratificarse de manera efectiva utilizando un mapa.
- 3. Para generar una muestra que pueda interpretarse repetidamente año tras año sin tener que volver a establecer un diseño de muestreo diferente.

Como resultado de este proceso se definió que la mejor opción es generar parcelas de muestreo cada de 5 kilómetros (Figura 6).

![](_page_21_Picture_11.jpeg)

![](_page_22_Picture_0.jpeg)

![](_page_22_Figure_2.jpeg)

**Figura 6.** Parcelas para estimación de la deforestación

Tomando en cuenta la definición de bosque (Ver sección 4.2), cada parcela mide 1 hectárea. Para la interpretación de cobertura y uso de la tierra, dentro de cada parcela se generaron 9 muestras, con la finalidad que los intérpretes puedan identificar tanto la cobertura de la tierra, como los cambios de cobertura de la tierra (Figura 7).

La distribución de la muestra se realiza en un sistema de información geográfica SIG, su punto de inicio con un arranque aleatorio.

![](_page_22_Picture_7.jpeg)

![](_page_23_Picture_0.jpeg)

![](_page_23_Picture_2.jpeg)

**Figura 7***.* Ejemplo del número de muestras generadas por parcela

## 4.5. Generación de mosaicos de imágenes satelitales

<span id="page-23-0"></span>Para la creación de mosaicos se emplearon como insumos principales las imágenes satelitales del sensor Landsat, que tiene una resolución espacial de 30 metros, una resolución temporal de 16 días y son de libre acceso, todas estas características permiten la sostenibilidad del monitoreo de la deforestación. Como insumos secundarios se generaron mosaicos Sentinel 2 y también se emplearon los mosaicos de Planet que están disponibles en la plataforma CEO.

El pre – procesamiento de las imágenes Landsat y Sentinel 2 se realizó empleando las herramientas de la plataforma SEPAL. Este proceso incluye correcciones atmosféricas, topográficas y radiométricas. Los mosaicos anuales se realizaron para cada una de las 7 ecoregiones que fueron descritas en la sección 4.1. Esto permitió ajustar los parámetros necesarios para el pre-procesamiento de acuerdo con las condiciones particulares de cada eco-región.

Los años de análisis para la interpretación de la cobertura de la tierra fueron: 2012, 2014, 2016, 2018 y 2019 (Tabla 5). En el caso del cambio de cobertura de la tierra, se emplearon los mismos mosaicos para realizar el análisis de los períodos: 2013-2014, 2015-2016, 2017-2018 y 2019 (Figura 8).

En la plataforma SEPAL para cada año de análisis se generaron dos mosaicos, en donde el mosaico prioritario corresponde al período 01 de junio al 30 de noviembre y el segundo corresponde a las fechas 01 de diciembre del año anterior al periodo de análisis hasta el 31 de mayo, además se determinó una fecha objetivo<sup>4</sup> para cada periodo (Tabla 5). Se consideraron estos periodos con la finalidad de mantener una coherencia entre la temporalidad con los otros insumos empleados para la interpretación visual de parcelas, como los mosaicos de imágenes Planet disponibles en el CEO.

Dirección: Calle Madrid 1159 y Andalucía Código postal: 170525 / Quito-Ecuador<br>Teléfono: 593-2 398-7600 - www.ambiente.gob.ec

![](_page_23_Picture_11.jpeg)

<sup>&</sup>lt;sup>4</sup> La fecha objetivo es uno de los parámetros que se requiere ingresar en la plataforma SEPAL para la generación de mosaicos, asegurando que la mayor cantidad de imágenes que se tomen en cuenta estén cercanas a esta fecha objetivo

![](_page_24_Picture_0.jpeg)

![](_page_24_Picture_157.jpeg)

## **Tabla 5.** Rango de fechas para la generación de los mosaicos

![](_page_24_Picture_4.jpeg)

![](_page_25_Picture_0.jpeg)

![](_page_25_Figure_2.jpeg)

**Figura 8.** Relación entre los años de cobertura de la tierra y los períodos de cambio

Los mosaicos generados por cada eco-región fueron subidos a la plataforma Google Earth Engine, empleando el formato Asset, luego de lo cual, fueron subidos a la plataforma CEO, para que estén disponibles para el proceso de interpretación visual. El proceso a detalle se describe en el Anexo 2. Generación de mosaicos SEPAL.

**SCAC:** Al realizar las pruebas se definió que no existen parámetros únicos para la generación de mosaicos de imágenes satelitales en el Ecuador continental, ya que estos dependen de las condiciones biofísicas de cada región del país y la calidad de las imágenes. Por lo tanto, para la elaboración de los mapas se dividió al país por eco-regiones y en cada una se realizaron varios mosaicos, los cuales fueron evaluados visualmente para elegir el que tenga una mejor calidad.

## 4.6. Generación de proyecto en CEO

<span id="page-25-0"></span>La plataforma Collect Earth Online (CEO) permite realizar el proceso de interpretación visual en base a diferentes diseños de muestreo, en el caso de este estudio se utilizó el diseño de muestreo sistemático; CEO admite, el acceso a los mosaicos de imágenes satelitales realizados en SEPAL y GEE, creación del formulario en base a la leyenda temática y los criterios de interpretación; todos estos procesos se encuentran descritos en el anexo metodológico "Generación de proyecto para interpretación de muestras en Collect Earth Online".

La plataforma CEO cuenta con un flujo para la creación del proyecto, la primera etapa consiste en el ingreso de la información general del proyecto y activar opciones que permiten definir a los usuarios que van a trabajar en el proyecto y opciones adicionales como acceso directo a GEE y la activación de la herramienta Geo-Dash que permite generar una interfaz como información

![](_page_25_Picture_10.jpeg)

![](_page_26_Picture_1.jpeg)

personalizada para el caso del proyecto se optó por utilizar los gráficos de series temporales con datos de NDVI y NDFI.

La segunda etapa corresponde a la selección de las fuentes de imágenes a utilizar como referencia, se tiene acceso a imágenes públicas (Mapbox, Planet) y las imágenes privadas que son aquellas generadas por la institución (Landsat, Rapideye, Sentinel 2, Aster), además de insumos secundarios que permitan disminuir las áreas que no tienen información como es el caso de los mosaicos realizados por la universidad de Maryland (Hansen et al 2007).

La tercera etapa comprende la generación de las parcelas de interpretación y definición del área de trabajo de los intérpretes, la misma que se definió en base a las 7 eco-regiones en las cuales se dividió el Ecuador continental, el área de la parcela es definida como un cuadrado de 100 metros por lado, obteniendo parcelas de 1 hectárea.

En la siguiente fase se definieron 9 puntos de interpretación dentro de la parcela, en donde es necesario tener claridad de las consideraciones generales para la identificación de la cobertura y cambios de cobertura de la tierra tomando como base las imágenes satelitales Landsat.

La siguiente etapa corresponde al diseño del formulario el cual permite tener el registro de los datos interpretados dentro de la parcela, en donde se establecen las preguntas relacionadas a la cobertura y uso de la tierra y los cambios de la cobertura boscosa para cada uno de los años y periodos de análisis. Se incluyen preguntas para evaluar la confianza que tiene el observador con respecto a la interpretación.

Finalmente se crea el proyecto y se publica para que los técnicos asignados inicien el proceso de interpretación visual.

**SCAC:** Una vez generado los proyectos por eco-región las 2 personas que conforman el equipo técnico realizan una validación del proyecto, en el cual se revisa cada uno de los pasos que se exponen en el anexo 2. Generación de proyecto para interpretación de muestras en Collect Earth Online.

## 4.7. Interpretación de parcelas

<span id="page-26-0"></span>Para la interpretación visual de las parcelas de cobertura de la tierra y cambio de cobertura de la tierra se emplearon los proyectos de cada eco-región creados en la plataforma CEO, descritos en la sección anterior. Como insumo base se emplearon los mosaicos de Landsat del período 01 junio a 30 de noviembre del año de referencia, en caso de que los puntos de muestreo no tengan información en esa fecha, se continúa con el mosaico secundario, correspondiente a las fechas de 01 de diciembre del año anterior al de referencia hasta el 31 de mayo. Si persiste no disponer de información en esos puntos de muestreo, el uso de los insumos satelitales debe realizarse de acuerdo con lo indicado en la figura 9.

![](_page_26_Picture_12.jpeg)

![](_page_27_Picture_0.jpeg)

![](_page_27_Figure_2.jpeg)

**Figura 9.** Insumos utilizados para la interpretación

En el caso que los mosaicos Landsat generados en SEPAL tengan zonas sin información, se puede emplear la línea temporal de Landsat, disponible en el interfaz llamado Geo-Dash (Figura 10), siempre y cuando, se encuentre dentro del periodo de referencia.

![](_page_27_Picture_6.jpeg)

![](_page_28_Picture_0.jpeg)

**Figura 10.** Ejemplo del interfaz GeoDash

La interpretación visual de los puntos que conforman la parcela fue dividida por cada eco-región, esta fue realizada por dos especialistas en sensores remotos. La conformación de los equipos de trabajo además de robustecer la interpretación de la cobertura y uso de la tierra tuvo la finalidad de analizar y unificar criterios en lugares que presentaron dificultades durante la interpretación.

Como información de apoyo se empleó un Sistema de Información Geográfico (SIG) de escritorio (ArcGis o QGIS), en el cual se cargó las coordenadas de las parcelas y los insumos secundarios, como: Mapa de Ecosistemas, Mapa de Cobertura de la tierra generado por el Ministerio de Agricultura y Ganadería, censos de productos agropecuarios (café, cacao, palma, plantaciones forestales), entre otros.

Para definir los criterios de interpretación se realizaron varias reuniones del equipo de trabajo, las cuales permitieron establecer las consideraciones técnicas de acuerdo con la definición de cobertura y uso de la tierra, así como las características que permiten identificar a estos objetos en las imágenes, como: su respuesta espectral, textura y forma. Como resultado de este proceso se generó un árbol de decisión, que se describe a detalle en el documento "Metodología para la estimación de la deforestación del Ecuador continental".

La interpretación de los puntos de muestreo comienza en el año 2012, los intérpretes deben seleccionar el tipo de cobertura de la tierra de acuerdo con la leyenda temática presentada en la tabla 2. El análisis de la cobertura se lo realiza por cada punto de la parcela, después se interpreta la cobertura del año 2014, siguiendo el mismo proceso.

A continuación, se compara el año 2012 con el año 2014, determinando el cambio de cobertura de la tierra del periodo 2013-2014, de acuerdo con la leyenda temática presentada en la tabla 3. Este análisis se realiza para toda la parcela, en la cual se asigna la cobertura dominante, cuando la parcela presenta 5 o más puntos de una misma clase. Este proceso se repite para el resto de los años de análisis. En la figura 11 se muestra un ejemplo del interfaz de CEO.

![](_page_28_Picture_8.jpeg)

![](_page_29_Picture_0.jpeg)

![](_page_29_Picture_100.jpeg)

**Figura 11.** Ejemplo interfaz de CEO

**SCAC:** Para asegurar que todos los intérpretes tengan los mismos criterios de interpretación se realizaron varias reuniones técnicas y se definió un documento metodológico, donde se estableció un árbol de decisión para identificar todas las coberturas de la tierra.

## 4.8. Vacíos de información

<span id="page-29-0"></span>Como resultado de la interpretación visual descrita en la sección anterior algunos puntos fueron catalogados dentro de la clase de "sin información", para definirlos de esta forma se consideraron los siguientes criterios: que no existan datos debido a cobertura de nubes, sombra de nube, sombra debido a la pendiente, cuando el mosaico es ilegible debido a niebla, bruma, o distorsiones del mosaico a causa del daño en el sensor (SLC-OFF).

De la totalidad de las parcelas interpretadas se obtuvo un 43% identificada como Sin Información, en función de un alto porcentaje de áreas sin Información, se vio la necesidad de utilizar insumos adicionales para llenar estas zonas.

Para el llenado de los vacíos se establecieron los siguientes pasos:

- Descargar de la plataforma CEO los archivos separados por comas (.csv) que se generan al realizar la interpretación de parcelas e identificar los puntos que se registraron en la categoría "Sin información".
- En las parcelas identificadas como sin información, se procedió a realizar una búsqueda exhaustiva en el repositorio de imágenes históricas del Sistema Nacional de Monitoreo de Bosques, además de utilizar plataformas donde existe información de imágenes ópticas Aster y Landsat.

![](_page_29_Picture_12.jpeg)

![](_page_30_Picture_0.jpeg)

- Tomando en consideración las reglas de interpretación ya establecidas, se priorizaron los insumos dentro del año de referencia, en caso de que continúe la parcela sin información, se utilizaron imágenes RapidEye individuales y también se realizaron mosaicos de RapidEye. En las parcelas del año 2012 en las que persistían zonas sin información se utilizó el mosaico generado por el equipo de Hansen de la Universidad de Maryland del año 2012.
- En el proyecto original de CEO, se interpreta la cobertura de la tierra con las nuevas imágenes y se valida que la información sea consistente con la interpretación de los años de análisis.

Una vez finalizado el proceso de llenado de vacíos utilizando insumos secundarios para disminuir el porcentaje de zonas sin información, el porcentaje final reportado para la serie histórica es de 6% (Tabla 6).

|                       | <b>Cambios</b><br>2013-2014 | %<br>clas<br>e | <b>Cambios</b><br>2015-<br>2016 | %<br>clas<br>e | <b>Cambios</b><br>2017-2018 | %<br>clas<br>e | <b>Cambios 2019</b> | %<br>clase |
|-----------------------|-----------------------------|----------------|---------------------------------|----------------|-----------------------------|----------------|---------------------|------------|
| Sin<br>información    | 295                         | 2.96           | 272                             | 2.73           | 10                          | 0,1            | 22                  | 0,22       |
| <b>Total Muestras</b> | 9958                        |                | 9958                            |                | 9958                        |                | 9958                |            |

**Tabla 6.** Distribución de los porcentajes de vacíos de información por periodo

La distribución de las zonas de sin información para cada periodo se pueden observar en la Figura 12, la zona de nubosidad permanente se concentra en la cordillera oriental, en los periodos históricos además se presentan vacíos en la provincia de Esmeraldas.

![](_page_30_Picture_9.jpeg)

![](_page_31_Picture_0.jpeg)

![](_page_31_Figure_2.jpeg)

**Figura 12.** Distribución espacial de las zonas sin información

**SCAC:** Con la información completa de la interpretación se realiza el cruce de las parcelas con el Mapa de Ecosistemas y se seleccionan los puntos de bosque y vegetación arbustiva que no coinciden con el mapa, para que los intérpretes realicen una revisión de los puntos.

## 4.9. Validación independiente de parcelas

<span id="page-31-0"></span>Para garantizar la calidad de la información, como parte de la metodología del muestreo sistemático se incluye un proceso de validación del muestreo. El proceso de validación analiza un porcentaje del 10% de las muestras interpretadas en una etapa intermedia del proceso de interpretación del muestreo, las mismas se realizan por un técnico independiente del proceso.

La selección del 10% de las muestras interpretadas (tabla 7) es realizada de forma aleatoria, la variable que incluye la selección del muestreo corresponde a la evaluación de las 7 eco-regiones la misma que es realizada por los 10 técnicos que participan en el proceso de interpretación.

![](_page_31_Picture_9.jpeg)

![](_page_32_Picture_202.jpeg)

## **Tabla 7.** Tabla de puntos validados

Una vez obtenido el total de muestras a ser validadas se genera una copia de los siete proyectos (figura 13) para realizar el proceso de validación realizado por un intérprete independiente, además es necesario el apoyo de una herramienta SIG para desplegar las muestras y los insumos secundarios para apoyar el proceso de validación siguiendo el mismo procedimiento realizado para el proceso de la evaluación tal como se detalla en el anexo 2. "Generación de proyecto para interpretación de muestras en Collect Earth Online".

![](_page_32_Figure_5.jpeg)

**Figura 13.** Proyectos generados en CEO para validación

Dentro de una primera etapa se realiza la interpretación de las muestras seleccionadas de forma aleatoria las mismas son descargadas de la plataforma y se procede a la comparación de los resultados, estas diferencias entre el intérprete y el validador son solventadas en reuniones conjuntas para solventar las diferencias.

Durante el proceso de validación se identificó el problema de las muestras identificadas como sin información las cuales deben primero pasar por el proceso de llenado de vacíos de información para lo cual se analizan insumos adicionales como imágenes individuales RapidEye, imágenes individuales Landsat, mosaico de la universidad de Maryland, entre otros.

![](_page_32_Picture_10.jpeg)

![](_page_33_Picture_1.jpeg)

Se realizó además otro proceso en el cual se descargaron las parcelas finales validadas para cada eco-región y se analizó las transiciones relacionadas con deforestación para analizar su consistencia temática y temporal.

Se analizó las parcelas correspondientes con bosques y que no coinciden con la capa de bosques generados por el mapa de ecosistemas, para cada una de las eco-regiones, estas inconsistencias fueron enviadas a los intérpretes para su validación final.

Todas las diferencias, errores e inconsistencias temáticas y temporales son enviados a los intérpretes para que los mismos puedan ser solventados o discutidos con el validador independiente hasta lograr un acuerdo.

El resultado final de este proceso de validación es conseguir un consenso general relacionado a la interpretación considerando las variables de nubosidad, particularidades propias de cada ecoregión, como, por ejemplo: los bosques secos, los problemas relacionados con la transición de cobertura entre los distintos periodos de estudio y evitar los errores aleatorios de los intérpretes debido a la gran cantidad de puntos que fueron interpretados.

**SCAC:** Como parte del procedimiento de control se revisó el 10% de las unidades de muestreo por un intérprete independiente como parte del proceso de validación y para confirmar que los procedimientos implementados son realizados correctamente, este proceso se lo realiza de forma paralela al trabajo de interpretación, para identificar acciones correctivas en el proceso y permitir el continuo mejoramiento de la metodología.

#### 4.10.Estimación de resultados

<span id="page-33-0"></span>Una vez finalizado el levantamiento de datos en el CEO, se descargaron los archivos con la información de los plots (parcelas) de cada uno de los proyectos (figura 14). Para la estimación de la deforestación se empleó el programa R y se realizaron los siguientes procesos:

- Los datos fueron importados al software para que se pueda realizar el procesamiento.
- El total de los 9.958 puntos fueron unidos en un solo archivo.
- Se contabilizaron la cantidad de puntos de verificación (n) que se generaron por los diferentes tipos de cobertura.

| A      | B.              | c   | D                          | E. |              | G | H                                |      |            | K. |                                                        | M | N         | $\circ$ | P      | Q                 |
|--------|-----------------|-----|----------------------------|----|--------------|---|----------------------------------|------|------------|----|--------------------------------------------------------|---|-----------|---------|--------|-------------------|
| plotid | center center   |     | email                      |    |              |   | pl id SINF SINF Cambio 2012 SINF |      | Cambio 201 |    | SINF Cambio 2016 SINF Cambio 2018 Años sin Períodos si |   |           |         |        | <b>Ecorregión</b> |
|        | lon             | lat |                            | ec |              |   | 2012 2014 2014                   | 2016 | 4 2016     |    | 2018 2018                                              |   | 2019 2019 | info    | n info |                   |
|        | 100001 -80,063  |     | -3,550 alita0409@gmail.com | 20 | 0            |   | 0 NBE                            |      | 0 NBE      |    | 0 NBE                                                  |   | 0 NBE     |         |        | 0 Costa           |
|        | 100002 -80,108  |     | -3,551 alita0409@gmail.com | 21 | 0            |   | 0B                               |      | 0B         |    | 0B                                                     |   | 0B        |         |        | 0 Costa           |
|        | 100003 - 80,153 |     | -3,551 alita0409@gmail.com | 22 | 0            |   | 0B                               |      | 0B         |    | 0B                                                     |   | 0B        |         |        | 0 Costa           |
|        | 100004 -80,198  |     | -3,551 alita0409@gmail.com | 23 | 0            |   | 0 NBE                            |      | 0 NBE      |    | 0 NBE                                                  |   | 0 NBE     |         |        | 0 Costa           |
|        | 100005 - 79.883 |     | -3,550 alita0409@gmail.com | 24 | $\bf{0}$     |   | 0B                               |      | 0B         |    | 0B                                                     |   | 0B        |         |        | 0 Costa           |
|        | 100006 - 79,928 |     | -3,550 alita0409@gmail.com | 25 | $\bf{0}$     |   | 0B                               |      | 0B         |    | 0B                                                     |   | 0B        |         |        | 0 Costa           |
|        | 100007 - 79,973 |     | -3,550 alita0409@gmail.com | 26 | $\mathbf{0}$ |   | 0 NBE                            |      | 0 NBE      |    | 0 NBE                                                  |   | 0 NBE     |         |        | 0 Costa           |
|        | 100008 -80,018  |     | -3,550 alita0409@gmail.com | 27 | 0            |   | 0 NBE                            |      | 0 NBE      |    | 0 NBE                                                  |   | 0 NBE     |         |        | 0 Costa           |
|        | 100009 - 79,838 |     | -3,505 alita0409@gmail.com | 45 | 0            |   | 0 NBE                            |      | 0 NBE      |    | 0 NBE                                                  |   | 0 NBE     |         |        | 0 Costa           |
|        | 100010 - 79,883 |     | -3,505 alita0409@gmail.com | 46 | $\mathbf{0}$ |   | 0 NBE                            |      | 0 NBE      |    | 0 NBE                                                  |   | 0 NBE     |         |        | 0 Costa           |
|        | 100011 - 79,928 |     | -3,505 alita0409@gmail.com | 47 | 0            |   | 0 NBE                            |      | 0 NBE      |    | 0 NBE                                                  |   | 0 NBE     |         |        | 0 Costa           |
|        | 100012 - 79.973 |     | -3.505 alita0409@gmail.com | 48 | 0            |   | 0 NBE                            |      | 0 NBE      |    | 0 NBE                                                  |   | 0 NBE     |         |        | 0 Costa           |

**Figura 14.** Extracto de la hoja de cálculo de resumen de los datos de cambio

![](_page_33_Picture_15.jpeg)

![](_page_34_Picture_0.jpeg)

En el Anexo 7. Cálculo de datos de actividad se presenta el resumen del script realizado en el software R, el cual permite determinar el número de parcelas por cada clase de cambio, como se muestra en la tabla 8.

![](_page_34_Picture_297.jpeg)

**Tabla 8.** Resultado de número de parcelas por clase de cambio y por período

Las superficies de las distintas categorías de cambio de uso del suelo, consideradas en la leyenda temática se obtuvieron a partir de las proporciones de superficie de cada categoría. La proporción de cada categoría se calcula dividiendo el número de parcelas asignadas a una categoría específica sobre el número total de parcelas en el área de estudio. La superficie estimada se obtiene multiplicando la proporción de cada clase por la superficie total del área de estudio. Lo mencionado se resume en las siguientes fórmulas:

$$
p_i = \frac{n_i}{n} \tag{1}
$$

$$
A_i = p_i \cdot A \tag{2}
$$

Donde:

 $p_i$  = Proporción de la categoría de uso de la tierra i

- $n<sub>i</sub>$  = cantidad de parcelas ubicadas en la categoría de uso de la tierra i
- n = cantidad total de puntos
- A<sup>i</sup> = superficie estimada de la categoría de uso de la tierra i
- A = superficie total

Donde el área del Ecuador continental es 24'897.868 hectáreas.

![](_page_34_Picture_16.jpeg)

![](_page_35_Picture_0.jpeg)

El cálculo del error estándar asociado a la estimación de superficies se obtiene a través de la siguiente fórmula:

$$
S = A \sqrt{\frac{p_i(1-p_i)}{n-1}} \tag{3}
$$

Para el cálculo de datos de actividad se consideran los puntos de sin información. Y los puntos de regeneración, que representan el 0,04% de todo el periodo 2012-2019, se trasladan a la categoría No Bosque, por su escasa representatividad.

En la tabla 9 se muestra el cálculo de áreas por cada categoría de cambio por periodo de estudio.

| <b>PERIODO</b> | <b>CAMBIO DE</b><br><b>COBERTURA</b> | <b>ÁREA TOTAL (sin</b><br>REG) (ha) | <b>ÁREA TOTAL</b><br>(con REG) (ha) |  |  |  |
|----------------|--------------------------------------|-------------------------------------|-------------------------------------|--|--|--|
|                | Bosque estable                       | 13.304.032,56                       | 13.304.032,56                       |  |  |  |
|                | Deforestación                        | 322.537,15                          | 322.537,15                          |  |  |  |
| 2013-2014      | Regeneración                         | N/A                                 | 0,00                                |  |  |  |
|                | No bosque estable                    | 10.533.713,43                       | 10.533.713,43                       |  |  |  |
|                | Sin información                      | 737.584,97                          | 737.584,97                          |  |  |  |
|                | Bosque estable                       | 13.076.506,35                       | 13.076.506,35                       |  |  |  |
|                | Deforestación                        | 265.030,53                          | 265.030,53                          |  |  |  |
| 2015-2016      | Regeneración                         | N/A                                 | 5.000,58                            |  |  |  |
|                | No bosque estable                    | 10.876.252,89                       | 10.871.252,31                       |  |  |  |
|                | Sin información                      | 680.078,34                          | 680.078,34                          |  |  |  |
|                | Bosque estable                       | 13.274.029,10                       | 13.279.029,68                       |  |  |  |
|                | Deforestación                        | 220.025,35                          | 220.025,35                          |  |  |  |
| 2017-2018      | Regeneración                         | N/A                                 | 0,00                                |  |  |  |
|                | No bosque estable                    | 11.378.810,78                       | 11.373.810,21                       |  |  |  |
|                | Sin información                      | 25.002,88                           | 25.002,88                           |  |  |  |
|                | Bosque estable                       | 13.166.516,72                       | 13.171.517,29                       |  |  |  |
|                | Deforestación                        | 100.011,52                          | 100.011,52                          |  |  |  |
| 2019           | Regeneración                         | N/A                                 | 2.500,29                            |  |  |  |
|                | No bosque estable                    | 11.576.333,54                       | 11.568.832,67                       |  |  |  |
|                | Sin información                      | 55.006,34                           | 55.006,34                           |  |  |  |

**Tabla 9.** Resultados de cambio para los periodos de estudio

![](_page_35_Picture_9.jpeg)

![](_page_36_Picture_1.jpeg)

#### 4.11.Cálculo de incertidumbres

<span id="page-36-0"></span>Para cuantificar emisiones y absorciones se requiere que la cuantificación de las incertidumbres se haga de modo coherente con el principio de buenas prácticas de no realizar estimaciones ni excesivas ni escasas, en la medida en que se pueda determinar, y cuyas incertidumbres se minimicen tanto como sea posible [\(IPCC, 2003,](https://www.reddcompass.org/mgd/es-3/s08s05s02s04.html#bib_R079) Prefacio).

Un aspecto fundamental es que no se puede suponer que las interpretaciones visuales estén libres de errores ni que sean coherentes entre los diferentes intérpretes. [McRoberts](https://www.reddcompass.org/mgd/es-3/s10s02s03.html#bib_R124) et al. [\(2018c\)](https://www.reddcompass.org/mgd/es-3/s10s02s03.html#bib_R124) condujeron una breve revisión de la literatura y concluyeron que "las interpretaciones visuales de los datos de teledetección, incluso por intérpretes profesionales bien capacitados, están sujetas a desacuerdos y errores sustanciales".

Los efectos de los errores y las inconsistencias del intérprete son la introducción de sesgos en el estimador de las superficies de clases de la actividad y en el correspondiente estimador de la incertidumbre.

Una vez que se ha recolectado una muestra de observaciones de referencia, se estiman el área de los datos de la actividad y el intervalo de confianza asociado utilizando un estimador estadístico correspondiente al diseño de muestreo.

El estimador del área depende del diseño de muestreo utilizado, por lo que debido a que utilizamos un diseño sistemático la estimación de proporción de área es simplemente el recuento de la muestra dividida para el tamaño total de la muestra. El resultado para cada periodo de estudio se muestra en la tabla 10.

La categoría sin información, representa el 6% de todo el periodo 2012-2019, para el cálculo de incertidumbre se eliminó esta categoría, debido a que el objetivo de este informe es conocer la incertidumbre de la deforestación. Mientras que, los puntos de regeneración representan el 0,04% de todo el periodo 2012-2019 y fueron incluidos en la categoría No Bosque.

![](_page_36_Picture_186.jpeg)

**Tabla 10.** Incertidumbre de los resultados de cambio para los periodos de estudio

![](_page_36_Picture_12.jpeg)

![](_page_37_Picture_0.jpeg)

![](_page_37_Picture_167.jpeg)

El proceso utilizado para determinar la incertidumbre se encuentra detallado en el anexo metodológico "Anexo 8. Cálculo de incertidumbre Datos Actividad"

## 4.12.Posibles fuentes de incertidumbre

<span id="page-37-0"></span>En la tabla 11 se muestran las posibles fuentes de incertidumbre identificadas, así como, las soluciones identificadas por el equipo de trabajo.

![](_page_37_Picture_168.jpeg)

## **Tabla 11.** Fuentes de incertidumbre identificadas y las posibles soluciones

![](_page_37_Picture_9.jpeg)

![](_page_38_Picture_1.jpeg)

Eventualmente, una mejora de los resultados requerirá ajustes respecto a los insumos, métodos, y modificaciones del diseño de muestreo que deberían evaluarse en un proceso iterativo de pruebas y ajustes.

## 4.13.Cálculo de los datos de actividad para línea base de pagos 3er desembolso REM

<span id="page-38-0"></span>La línea base se ha estimado como el promedio anual de emisiones de GEI derivadas de la deforestación de los períodos 2013-2014, 2015-2016 y 2017-2018. Período para el cual se generaron datos de actividad nacional, mediante un muestreo sistemático. En la tabla 12 se muestra la deforestación promedio de los años de análisis.

![](_page_38_Picture_107.jpeg)

## **Tabla 12.** Áreas estimadas y tasas anuales de deforestación por período

Como resultado del promedio anual de estos periodos, la tasa de deforestación del periodo 2013-2017 es 139.516,07 ha/año.

Para el cálculo de la deforestación del nivel de pagos del año 2019 se empleó la misma metodología que la empleada en el cálculo de la línea base. El resultado del año 2019 es 102.511,81 ha/año. En la figura 15 se presenta una figura con la comparación de los datos de deforestación de la línea base y el resultado del 2019.

**t**

![](_page_38_Picture_11.jpeg)

![](_page_39_Picture_0.jpeg)

![](_page_39_Figure_2.jpeg)

## **Figura 15.** Comparación de datos de deforestación

## <span id="page-39-0"></span>4.14. Cálculo de los Datos de Actividad por tipo de bosque

Para obtener los datos de actividad por tipo de bosque (Tabla 13), se usan las parcelas con los datos de cambio por periodo y mediante el uso de un sistema de información geográfica SIG, se extraen en cada coordenada el valor correspondiente del mapa de estratos potenciales (MAE, 2014).

El mapa de estratos potenciales de bosque representa la clasificación de los tipos de bosque en base a criterios bioclimáticos y recomendaciones de expertos. La estimación de las áreas de bosque potencial representa una situación hipotética, sin influencia humana y la clasificación de este bosque potencial según los 9 estratos de bosque utilizados para la Evaluación Nacional Forestal (Figura 16). El empleo de este mapa permite que las áreas definidas como bosque tengan una correspondencia espacial con los 9 estratos de bosque.

![](_page_39_Picture_8.jpeg)

![](_page_40_Picture_0.jpeg)

## **Tabla 13**. Áreas estimadas y tasas anuales de deforestación por período por tipo de Bosque

![](_page_40_Picture_293.jpeg)

![](_page_41_Picture_0.jpeg)

![](_page_41_Figure_2.jpeg)

**Figura 16.** Mapa de estratos potenciales de bosque del Ecuador continental*.*

**Fuente:** MAE, 2014

## <span id="page-41-0"></span>5. Factores de emisión

La estratificación de los bosques para los Datos de Actividad y los Factores de Emisión es coherente con la estratificación utilizada en el inventario nacional de gases de efecto invernadero del año 2014. Los factores de emisión se calcularon siguiendo las Directrices del IPCC de 2006 sobre Agricultura, Silvicultura y otros usos de la Tierra (IPCC, 2006).

Ecuador construyó los factores de emisión con la información para la estimación de los contenidos de carbono y las emisiones derivadas provienen del primer Inventario Nacional Forestal (INF) en el marco del Proyecto Evaluación Nacional Forestal (ENF) con registros de campo del periodo 2011 a 2013, para mantener un nivel 2 del IPCC, nivel que exige valores nacionales o regionales en función de las capacidades nacionales y la importancia del reservorio.

Los Factores de Emisión, consisten en el stock de carbono asociado con el estrato de bosque. Además, se toma como supuesto que la biomasa inmediatamente después de la deforestación es cero. También, se supone una oxidación del 100% del carbono almacenado en madera muerta y hojarasca en el momento de la conversión. Esta suposición se hace dado que la información disponible sobre los contenidos de carbono del uso de la tierra después de la deforestación no es lo suficientemente precisa.

Los datos sobre las reservas de carbono forestales para los 9 estratos de bosques naturales se obtuvieron de los resultados del Inventario Nacional Forestal de Ecuador (Evaluación Nacional Forestal, ENF 2011-2013), los detalles sobre los métodos utilizados para recolectar medidas de campo y estimar las reservas de carbono se describen en el documento "EVALUACIÓN NACIONAL FORESTAL RESULTADOS" que puede ser descargado en el siguiente link: [http://suiadoc.ambiente.gob.ec/documents/10179/185860/Evaluaci%C3%B3n+Nacional+Fore](http://suiadoc.ambiente.gob.ec/documents/10179/185860/Evaluaci%C3%B3n+Nacional+Forestal_NREFD+1.pdf/955aaa38-34b6-4b4d-9278-8fe915df893f) [stal\\_NREFD+1.pdf/955aaa38-34b6-4b4d-9278-8fe915df893f](http://suiadoc.ambiente.gob.ec/documents/10179/185860/Evaluaci%C3%B3n+Nacional+Forestal_NREFD+1.pdf/955aaa38-34b6-4b4d-9278-8fe915df893f) .

Los factores de emisión se usan con un enfoque de oxidación inmediata que se entiende un valor remanente de 0 luego de procesos de deforestación a excepción del carbono orgánico del suelo como lo recomienda el IPCC 2006 (Ch2), donde se asume la pérdida del carbono orgánico del suelo en 20 años. Esta suposición se hace dado porque la información disponible sobre los contenidos de carbono del uso de la tierra país después de la deforestación no es lo suficientemente precisa.

La ENF ha reportado cuatro reservorios de carbono forestal: biomasa aérea (BA); Biomasa subterránea (BS); Hojarasca (H); Madera muerta (MM) - que incluye los siguientes componentes: madera muerta en pie (MM.P); madera muerta caída (MM.C); y raíces gruesas muertas (RG.M). Las mediciones de campo se realizaron entre 2011 y 2013 y sus resultados han sido utilizados para estimar los factores de emisión en la construcción del NREF-D del Ecuador por deforestación y de la línea base en el contexto de pagos basados en resultados de REDD+.

La información recopilada por la ENF se estructuró en el módulo Collect del software OpenForis; para llevar a cabo los cálculos, la información se dividió en cinco conjuntos de datos:

- Conjunto de datos a nivel de árboles individuales
- Conjunto de datos a nivel de parcela
- Conjunto de datos de información de hojarasca
- Conjunto de datos de madera muerta caída
- Conjunto de datos de sotobosque

Los conglomerados se diseñaron en forma de L (Figura 17) y la información se extrae de tres parcelas de cada conglomerado. Dentro de cada parcela, hay parcelas anidadas que se utilizan para recopilar información y mediciones de los diferentes depósitos de carbono establecidos por el IPCC (versión revisada 1996): leña seca, hojarasca, sotobosque, biomasa aérea y materia orgánica del suelo. Las variables consideradas para cada reservorio son:

- Madera muerta: madera muerta caída con un DAP ≥ 10 cm.
- Hojarasca: Materia orgánica que se encuentra en el suelo con un diámetro inferior a 10 cm y superior a 2 mm.

![](_page_42_Picture_16.jpeg)

![](_page_43_Picture_1.jpeg)

- Árboles regenerados: árboles jóvenes con una altura superior a 30 cm y un DAP inferior a 5 cm (brinzales y plántulas).
- Biomasa viva con un DAP inferior a 5 cm: sotobosque: arbustos y árboles frutales leñosos; pastos, cultivos y pastos cultivados y naturales en la parcela de 2m x 2m, por el método destructivo.
- Árboles vivos, madera muerta y tocones: ubicación, identificación de árboles, DAP, altura total (HT), altura comercial (HC), estado fitosanitario, cobertura de copas, fenología y; uso, diámetro y estado de tocones. Los sujetos con un DAP mayor de 20 cm se consideraron en la parcela principal (60 m x 60 m), DAP de 10-20 cm en la parcela anidada de 20 m × 20 m. En el estrato boscoso perennifolio de Montaña Alta Andina, donde el tallo es principalmente pequeño, los sujetos se midieron en el rango de 5-20 cm DAP.
- Suelo: color, textura, estructura, pedregosidad, contenido de carbono, densidad aparente y profundidad orgánica del horizonte.

![](_page_43_Figure_6.jpeg)

![](_page_43_Figure_7.jpeg)

#### **Fuente:** MAE, 2014

Se puede encontrar información detallada sobre la metodología para estimar la biomasa y los factores de emisión en el archivo de los resultados de la ENF en la página 57.

Hasta el momento, la ENF de Ecuador no ha informado los resultados de las mediciones de las reservas de carbono orgánico del suelo (COS), aunque se han tomado muestras que se están analizando actualmente, si bien, durante la primera ENF se levantó información y estimaron los contenidos de carbono, Ecuador no dispone de datos precisos respecto a su dinámica frente a eventos de deforestación.

Actualmente el país, se encuentra en un segundo ciclo de levantamiento de información (Segunda Evaluación Nacional Forestal) en el que se considera de forma sistemática para el reservorio suelos, una vez finalizado estas actividades se podrá validar la información levantada

![](_page_43_Picture_13.jpeg)

![](_page_44_Picture_0.jpeg)

por la primera ENF, y analizar esta información para ser incluida en un próximo reporte del Nivel de Referencia.

La Tabla 14 presenta las existencias promedio estimadas de carbono, expresadas en toneladas de dióxido de carbono equivalente por hectárea (CO<sub>2</sub>-e ha<sup>-1</sup>).

Como los datos presentados en el informe de la ENF se expresan en toneladas de carbono por hectárea (tC ha<sup>-1</sup>), fue necesario convertirlos en toneladas de dióxido de carbono equivalentes por hectárea (tCO<sub>2</sub>-e ha<sup>-1</sup>). Esta conversión consiste en una multiplicación por 44/12, como lo sugiere el IPCC.

![](_page_44_Picture_6.jpeg)

![](_page_45_Picture_0.jpeg)

## **Tabla 14.** Estimación de las existencias promedio de carbono utilizadas en el cálculo de los factores de emisión.

![](_page_45_Picture_328.jpeg)

\* Sumidero de carbono en palmeras y sotobosque.

\*\* Sumidero de carbono subterráneo basado en un factor de expansión de raíz para sotobosque y palmeras.

\*\*\* El factor de expansión de raíz no se aplicó en los estratos de manglar ya que el peso de la raíz se midió en el campo.

 $\overline{a}$ 

![](_page_46_Picture_39.jpeg)

![](_page_46_Picture_2.jpeg)

![](_page_47_Picture_0.jpeg)

## 5.1. Incertidumbre de los factores de emisión

<span id="page-47-0"></span>La estimación de los factores de emisión está asociada a muchas fuentes de incertidumbre, como valores de stock de biomasa predeterminados, parámetros por defecto, errores de muestra, ecuaciones de volumen y biomasa utilizados, así como el sesgo inevitable de mediciones de campo, incertidumbre de parámetros asumidos conservadoramente, valores de incertidumbre no informados por el IPCC y variabilidad interanual afectando los cambios de existencias de biomasa.

La incertidumbre de los factores de emisión se estima por reservorio y posteriormente se aplica el método 1 de propagación de errores, ecuación 3.2, según la guía de buenas prácticas del IPCC 2006.

En el caso de valores de stock de carbono producidos por ENF para los 9 tipos diferentes de bosques, se calcularon las incertidumbres a través de los errores asociados con el muestreo para los diferentes reservorios de carbono medidos por tipo de bosque. La mayor incertidumbre se asoció con las mediciones en el grupo de madera muerta.

La incertidumbre se estimó como el intervalo de confianza que, al ser simétrico, es decir la diferencia entre el límite superior y el parámetro estimado es igual a la diferencia entre y el límite inferior y el parámetro estimado, como:

$$
I = \frac{LS - \theta}{\theta} 100\tag{4}
$$

Donde:

LS Límite superior de intervalo de confianza

θ Estimación de parámetro evaluado

Las reservas totales de carbono en los 9 estratos forestales de bosques nativos inventariados (Tabla 15) tienen un valor de incertidumbre promedio ponderado de 10.25% al calcular las incertidumbres propagadas por estrato (Fuente: Primer nivel de referencia de emisiones forestales del Ecuador, dic 2014); y un valor de 4.7% de incertidumbre al propagar el error entre los estratos, combinando primero los errores por reservorio y luego por tipo de estrato para obtener el valor nacional. Estos cálculos se realizaron al 95% de nivel de confianza.

**Tabla 15.** Incertidumbres en porcentaje estimados por sumidero de carbono en cada estrato del INF del Ecuador

![](_page_47_Picture_234.jpeg)

Dirección: Calle Madrid 1159 y Andalucía Código postal: 170525 / Quito-Ecuador Teléfono: 593-2 398-7600 - www.ambiente.gob

![](_page_47_Picture_15.jpeg)

48

![](_page_48_Picture_0.jpeg)

![](_page_48_Picture_294.jpeg)

<span id="page-48-0"></span>\*-- En el estrato Manglar la estimación de Carbono en hojarasca no aplica.

## 5.2. Cálculo de los factores emisión

Ecuador tomó en consideración la literatura existente del IPCC que guía a los países en la compilación de inventarios nacionales de gases de efecto invernadero para la estimación de factores de emisión en el contexto de la construcción de la línea base. Por lo tanto, Ecuador describe a continuación el método elegido considerado el más apropiado.

## **Método aplicado para el cálculo de los factores de emisión**

Este es el método más simple y conservador para calcular los factores de emisión. Supone que los factores de emisión son iguales al 100% de las reservas de carbono forestal anteriores a la deforestación:

$$
FE_{Def} \quad = \sum_{rc}^{RC} \quad CF_{Src}
$$

(4)

#### Donde:

*FEDef* Factor de emisión promedio estimado por estrato de bosque tCO2 eq ha-1para la categoría Deforestación *Def* para el período 2013-2017;

![](_page_48_Picture_14.jpeg)

![](_page_49_Picture_0.jpeg)

*CFSrc* Existencias de carbono forestal en el reservorio de carbono *rc* de la categoría Deforestación *S*; tCO<sub>2</sub>-e ha<sup>-1</sup>

*RC* Número de reservas de carbono incluidas en la estimación de los factores de emisión

![](_page_49_Picture_154.jpeg)

## **Tabla 16.** Factores de Emisión por cada estrato del INF del Ecuador

## <span id="page-49-0"></span>6. Cálculo de Emisiones Forestales por Deforestación

En el cálculo de las emisiones forestales por deforestación se usan los datos de cambio por deforestación por periodo y por tipo de bosque, los cuales se multiplican por los valores correspondientes a los factores de emisión por deforestación por tipo de bosque.

La deforestación bruta promedio anual estimada para el período 2013-2017 es de 139.516,07 ha año<sup>-1</sup>. Ecuador ha decidido utilizar las emisiones de GEI anuales promedio de la deforestación estimada para el período 2013-2017 en la construcción de la línea base de pagos del 3er Desembolso del Programa REM.

Las emisiones para la línea base de pagos de Emisiones Forestales por Deforestación para el periodo 2013-2017 se han estimado en 53.993.677,30 ton C02eq/anual, como se muestra en la tabla 17.

![](_page_49_Picture_12.jpeg)

![](_page_50_Picture_0.jpeg)

**Tabla 17.** Resultados Emisiones por deforestación, por período y tipo de bosque (estrato)

![](_page_50_Picture_214.jpeg)

![](_page_50_Picture_5.jpeg)

![](_page_51_Picture_0.jpeg)

El método utilizado para calcular las emisiones promedio anuales de GEI por deforestación sigue la orientación genérica definida en IPCC GPG sobre USCUSS (2003), en términos de multiplicar los "datos de actividad" por un coeficiente de stock de carbono o "factor de emisión" por estrato de bosque, para proporcionar las estimaciones de fuente/o sumidero, considerando todas las reservas de carbono relevantes y los cambios de uso del suelo de un tipo a otro. Este principio, como se presenta en la ecuación 5, sigue el enfoque de la ecuación 3.1.1 en IPCC GPG (IPCC 2003, página 3.16).

$$
LBD = \Sigma_{ij}(DA * FE_{lc})\tag{5}
$$

Donde:

![](_page_51_Picture_191.jpeg)

deforestación *Def*, ha

*FElc* Factor de emisión por deforestación promedio estimado por estrato de bosque tCO2 eq/ha

![](_page_51_Picture_192.jpeg)

![](_page_51_Picture_193.jpeg)

En la Tabla 18 se asume una oxidación inmediata del 100% de las reservas de carbono en todos los reservorios de carbono forestal en el año del cambio de uso de la tierra.

## <span id="page-51-0"></span>7. Resultados de reducción de emisiones de deforestación

La Decisión 14/CP.19 párrafo 3, "Decide que los datos y la información utilizados por las Partes para estimar las emisiones antropógenas por las fuentes y la absorción antropógena por los sumideros relacionadas con los bosques, las reservas forestales de carbono y las variaciones del carbono almacenado en los bosques y los cambios en la superficie forestal, según corresponda a las medidas mencionadas en la decisión 1/CP.16, párrafo 70, que emprendan las Partes, deben ser transparentes y coherentes, tanto a lo largo del tiempo como con los niveles de referencia de las emisiones forestales y/o niveles de referencia forestal establecidos de conformidad con las decisiones 1/CP.16, párrafo 71 b) y c), y 12/CP.17, capítulo II".

![](_page_51_Picture_13.jpeg)

![](_page_52_Picture_0.jpeg)

En relación a este informe, los resultados para el año 2019 se calcularon utilizando la misma metodología empleada para obtener la línea base de deforestación. La deforestación media anual para el periodo 2013-2017 es 139.516,07 ha/año y para el año 2019 es de 100.011,52 ha/año.

El valor de emisiones se obtuvo restando el nivel de referencia 2013-2017 de las emisiones anuales ocurridas en el año 2019. La reducción de emisiones anual derivadas de la deforestación se calculó en base a la siguiente fórmula:

**Reducción de emisiones** = Línea Base (2013-2017) – Emisiones 2019 tCO<sub>2</sub> eq año<sup>-1</sup>

En la tabla 19 se muestra la reducción de deforestación y emisiones del año 2019

![](_page_52_Picture_182.jpeg)

#### **Tabla 19.** Reducción de emisiones 2019

## <span id="page-52-1"></span><span id="page-52-0"></span>8. Plan de mejoras a futuro

## 8.1. Mejora Pre-procesamiento

El Ecuador continental, a pesar de ser un país pequeño por encontrarse en la región tropical del planeta, presenta constante nubosidad sobre su territorio. Adicionalmente, las regiones naturales de nuestro país poseen comportamientos atmosféricos locales muy complejos por lo que en muchas zonas hay escasa información durante todo el año.

Es un verdadero reto encontrar datos de sensores remotos pasivos en algunas zonas denominadas como pie de monte (zonas de transición de llanuras bajas a la cordillera de Los Andes) por sus características geomorfológicas y climáticas.

Para la generación de los datos de actividad se dividió el territorio ecuatoriano en las denominadas "eco-regiones" las mismas que comprenden zonas de características homogéneas en altitud, fenología vegetal y geomorfología. No obstante, a pesar de que el territorio fue parcelado en diferentes eco-regiones, éstas presentan internamente comportamientos atmosféricos locales que no permiten obtener buenos datos de una serie de imágenes de satélite.

![](_page_52_Picture_14.jpeg)

![](_page_53_Picture_0.jpeg)

Por lo expuesto se propone analizar el área que ocupa cada eco-región y subdividirla en función de cada período, dependiendo de la disponibilidad de imágenes libres o con baja nubosidad. Así como buscar escenas (fechas) en donde las condiciones atmosféricas permitan la observación de la superficie de la tierra para una parte de cada eco-región; eligiendo las mejores fechas para minimizar la presencia de nubes y bruma, mejorando los mosaicos de imágenes que son utilizados como insumos para el método de clasificación directa de cambios.

La búsqueda de las mejores escenas para cada eco-región se puede hacer mediante la aplicación de un código en la plataforma Google Earth Engine.

## 8.2. Interpretación de parcelas:

<span id="page-53-0"></span>Para la interpretación de parcelas se han identificado las siguientes mejoras:

- En la plataforma CEO, se sugiere buscar una metodología que permita mejorar la calidad de los mosaicos de Planet.
- En el proceso de interpretación de parcelas en las cuales existan conflictos, se podría incluir un intérprete adicional, de esta forma estos puntos serían validados por 3 personas, mejorando los resultados de este proceso.
- Cuando se descargan los archivos de resultados de la interpretación (archivo .csv) solo se registra el insumo que se empleó para interpretar el año final. Se recomienda que en futuros análisis se registre por cada año el insumo utilizado para la interpretación de las parcelas.

## <span id="page-53-1"></span>8.3. Control de calidad de clasificación

La posibilidad de incorporar tres técnicos que realicen la interpretación de las parcelas permitirá una mejora con el propósito de eliminar los posibles errores o desacuerdos y tener mayor consistencia temporal y temática considerando que todos los técnicos cuentan con la experiencia y capacitación necesaria para realizar la interpretación.

El proceso de validación independiente deberá realizarse en varias etapas del proceso con la finalidad de poder realizar acciones correctivas, verificar que los procedimientos de la metodología se encuentren implementados y comprobar que los insumos secundarios permitan llenar de forma adecuada las zonas correspondientes a sin información.

## <span id="page-53-2"></span>8.4. Cálculo de la deforestación

Actualmente se realiza los cálculos en Excel, para optimizar el tiempo de este proceso se podría automatizar las fórmulas en el software R o en otro tipo de programa.

#### <span id="page-53-3"></span>8.5. Uso de otros insumos

La enorme cantidad de nubes durante casi todo el año en ciertas regiones del país, hace que sea necesario el uso de datos de sensores remotos de tecnologías no ópticas como los SAR (Synthetic Aperture Radar). Estos datos se utilizarían para la detección de

![](_page_53_Picture_17.jpeg)

![](_page_54_Picture_0.jpeg)

bosques, mediante el descarte de otras clases de uso del suelo que estén presentes en zonas de alta nubosidad.

Según la mayor parte de la literatura consultada, los resultados de utilizar polarimetría combinada mejoran la detección de bosques debido al alto volumen de biomasa en los doseles de los mismos que generan valores de coeficientes de retrodispersión característicos (Dostálová, Hollaus, Milenković, et al 2016). Sin embargo, es necesario desarrollar modelos de interpretación de datos que incluyan variables como la pendiente del terreno (grado de inclinación y dirección) en las zonas de cordillera. La utilización de datos SAR requiere muchas pruebas para lograr resultados que sean consistentes debido a la realidad paisajística del Ecuador.

Se probó la utilización de datos de vegetación continua del sensor MODIS, no obstante, los resultados no son del todo confiables porque justamente los píxeles que tienen valores más bajos en la capa de calidad del producto corresponden a las zonas de mayor nubosidad de nuestro país. Esta capa puede ser utilizada como referencial en el caso de comprobaciones manuales de polígonos que después de la clasificación aparezcan como zonas sin información.

El uso actual de índices y series temporales que apoyan la interpretación de las parcelas permite mejorar la calidad de la información, la propuesta estaría concentrada en identificar otros índices e insumos que permitan minimizar las zonas sin información y poder diferenciar con mayor facilidad las diferentes cobertura y cambios de cobertura boscosa.

## 8.6. Factores de emisión

<span id="page-54-0"></span>El MAATE implementa la segunda Evaluación Nacional Forestal desde el año 2016 y se espera obtener resultados a partir del año 2022, el cual incorpora mejoras y cambios metodológicos:

- Ajuste de muestreo en función de datos de la ENF I, distribución sistemática por los 9 tipos de bosque.
- Ajuste de muestreo de reservorio de madera muerta.
- Inclusión de medidas para caracterizar el estado sucesión de los bosques (bosques jóvenes).
- Reducción de un coeficiente de expansión de superficie.
- Actualización de procesos de aseguramiento y control de calidad de datos (A nivel de formularios, base de datos, exploración y análisis).
- Análisis de consistencia y de incertidumbre para los datos del reservorio de carbono provenientes de la ENFI y ENFII.

Este proceso está planificado en ciclos de remedición de cada 5 años, que considera mejorar las estimaciones en los factores de emisión para los nueve estratos de bosque y explorar la generación de factores de emisión por estado de sucesión del bosque, manejo forestal y flujo de las reservas de carbono.

![](_page_54_Picture_16.jpeg)

![](_page_55_Picture_0.jpeg)

Mejoras en la ENF para recolectar datos en áreas fuera de bosque pero se podría ampliar a la medición de biomasa de arbustos y plantas de otros hábitats según se determine su importancia.

## 8.7. Alcances y limitaciones en la generación de factores de emisión

<span id="page-55-0"></span>Para el cálculo de emisiones por deforestación se considera la oxidación inmediata, es decir, que la biomasa inmediatamente después de la deforestación es cero. Además, el 100% de la oxidación del carbono almacenado en la madera muerta y la hojarasca se asume en el momento de la conversión. Este supuesto se considera ya que la información disponible sobre el contenido de carbono del uso de la tierra después de la deforestación requiere de mayor investigación. (CMNUCC, 2006, pág. 29).

No se incluyó el reservorio de carbono en suelos, debido a que en el momento de la presentación de la línea base estaban siendo analizados.

Reducir los diferentes componentes del error en la ENF implica una serie de consideraciones particulares, entre las que se encuentran la identificación correcta de los estratos y su tamaño, la técnica de muestreo, el tipo y tamaño de las parcelas de muestreo, la identificación correcta de las especies en el inventario forestal, el uso de protocolos estandarizados y unidades de medida, y, finalmente, la identificación de errores en las bases de datos resultantes.

## 8.8. Sistema de alertas tempranas (SATA)

<span id="page-55-1"></span>El control forestal es una de las competencias del Ministerio del Ambiente, Agua y Transición Ecológica que tiene como finalidad proteger el patrimonio forestal nacional. Realizar este control implica una serie de actividades en territorio, lo cual involucra un gran esfuerzo en tiempo y recursos. Tomando en cuenta esta situación, se ha visto la necesidad de contar con un sistema de alerta temprana en base a la información de acceso libre de sensores remotos, que permite identificar amenazas en un corto tiempo, de manera que el control en campo sea más eficiente.

Sus procesos se los puede resumir en;

- Cadena de procesamiento de alertas tempranas empleando como insumos imágenes satelitales Landsat 8 y Sentinel 1, 2.
- Réplica de la cadena de procesamiento en 11 provincias de territorio continental: ESMERALDAS, MANABI, GUAYAS, SANTA ELENA, EL ORO, LOJA, PASTAZA, ZAMORA CHINCHIPE, MORONA SANTIAGO, SUCUMBIOS ORELLANA.
- Generación de un modelo de gestión de alertas tempranas en territorio en 11 provincias.
- Actualización y generación de documentación para la gestión de las alertas en territorio.

#### 8.9. Sistemas de información REDD+

<span id="page-55-2"></span>Actualmente, se cuenta con mecanismos de interconexión de los 4 sistemas de información REDD+, esto con el fin de avanzar en la obtención de información requerida para reportar los avances de REDD+ en el Ecuador bajo el Sistema Integrado de información REDD+.

![](_page_55_Picture_17.jpeg)

![](_page_56_Picture_0.jpeg)

Dentro de los siguientes pasos, está el trabajo interno del MAATE con el SUIA para la definición final técnica de los mecanismos de interconexión a implementar.

- <span id="page-56-0"></span>9. Referencias bibliográficas
- CMNUCC. (2003). *Directrices del IPCC de 2003 para los inventarios nacionales de gases de efecto invernadero.*
- CMNUCC. (2006). Directrices del IPCC de 2006 para los inventarios nacionales de gases de efecto invernadero*.*
- CMNUCC. (2014). Informe de la Conferencia de las Partes sobre su 19º período de sesiones, celebrado en Varsovia del 11 al 23 de noviembre de 2013.
- CMNUCC. (2015). Report on the technical assessment of the proposed Forest Reference Emission Level of Ecuador submitted in 2014.
- CMNUCC. (2017). Technical report on the technical analysis of the technical annex to the First Biennial Update Report of Ecuador.
- Espejo, A. B., Federici, S., Green, C., Olofsson, P., Sánchez, M. J. S., Waterworth, R., Carter, S. L., & Herold, M. (2020). Integrating remote-sensing and ground-based observations for estimation of emissions and removals of greenhouse gases in forests: Methods and Guidance from the Global Forest Observations Initiative. Edition 3.0. [https://www.fs.fed.us/rm/pubs\\_journals/2020/rmrs\\_2020\\_espejo\\_a001.pdf](https://unfccc.int/files/land_use_and_climate_change/redd/submissions/application/pdf/redd_20140218_mgd_report_gfoi.pdf)
- Hansen, M., Roy, D., Lindquist, E., Adusei, B., Justice, C., Alstatt, A. 2007. A method for integrating MODIS and Landsat for systematic monitoring of forest cover and change in the Congo Basin. Remote Sensing of Environment, 112 (2008): 2495-2513.
- IPCC (2003). Orientación sobre las buenas prácticas para uso de la tierra, cambio de uso de la tierra y silvicultura. Suiza
- IPCC (2006). IPCC Guidelines for National Greenhouse Gas Inventories. Recuperado de: <http://www.ipcc-nggip.iges.or.jp/>
- IPCC (2019). Intergovernmental Panel on Climate Change. 2019. Refinement to the 2006 IPCC Guidelines for National Greenhouse Gas Inventories. Calvo Buendia, E., Tanabe, K., Kranjc, A., Baasansuren, J., Fukuda, M., Ngarize S., Osako, A., Pyrozhenko, Y., Shermanau, P. & Federici, S. (eds). Switzerland, IPCC.
- McRoberts, R.E., Stehman, S. V., Liknes, G.C., Næsset, E., Sannier, C., Walters, B.F., 2018. The effects of imperfect reference data on remote sensing-assisted estimators of land cover class proportions. ISPRS J. Photogramm. Remote Sens. 142, 292–300 https://doi.org/10.1016/j.isprsjprs.2018.06.002

![](_page_56_Picture_16.jpeg)

![](_page_57_Picture_0.jpeg)

- MAE. (2013) Ministerio del Ambiente del Ecuador. 2013. Sistema de Clasificación de los Ecosistemas del Ecuador Continental. Subsecretaría de Patrimonio Natural. Quito.
- MAE. (2014a). Informe Técnico sobre la metodología del Mapa Potencial de Estratos de Bosque para el Ecuador Continental.
- MAE. (2014b). Forest Reference Emissions Level for Deforestation of Ecuador. Quito.
- MAE. (2015a). Forest Reference Emissions Level for Deforestation of Ecuador. Quito.
- MAE. (2015c). Resultados de la Evaluación Nacional Forestal.
- MAE. (2016). Acuerdo Ministerial 116. Expedir el Plan de Acción REDD+ "Bosques para el Buen Vivir" y establecer los liniamientos para la implementación de REDD+ en Ecuador.
- MAE. (2016b). Bosques para el Buen Vivir- Plan de Acción REDD+ Ecuador (2016-2025). Quito, Ecuador.
- MAE. (2019). Informe sobre la Reducción de Emisiones por Deforestación en el Ecuador para pagos basados en resultados de REDD+ periodo 2017-2018.
- Olofsson, P., Arévalo, P., Espejo, A. B., Green, C., Lindquist, E., McRoberts, R. E., & Sanz, M. J. 2020. Mitigating the effects of omission.

![](_page_57_Picture_12.jpeg)